ФИО: Андрей Драгомирович Хлутков **Федеральное государственное бюджетное образовательное учреждение высшего образования** Дата подписания: 27.08.2023.19:19:18<br>Vullyan-uLiğ no.8 POCCCИЙСКАЯ АКАДЕМИЯ НАРОДНОГО ХОЗЯЙСТВА И ГОСУДАРСТВЕННОЙ **СЛУЖБЫ ПРИ ПРЕЗИДЕНТЕ РОССИЙСКОЙ ФЕДЕРАЦИИ» СЕВЕРО-ЗАПАДНЫЙ ИНСТИТУТ УПРАВЛЕНИЯ – филиал РАНХиГС** Документ подписан простой электронной подписью Информация о владельце: Должность: директор Уникальный программный ключ: 880f7c07c583b07b775f6604a630281b13ca9fd2

ФАКУЛЬТЕТ ЭКОНОМИКИ и ФИНАНСОВ

(наименование структурного подразделения (института)

Кафедра менеджмента (наименование кафедры)

УТВЕРЖДЕНО

Директор Хлутков А.Д.

## **ПРОГРАММА БАКАЛАВРИАТА** «Стратегический менеджмент» **РАБОЧАЯ ПРОГРАММА ДИСЦИПЛИНЫ, реализуемой без применения электронного (онлайн) курса** Б1.В.ДВ.10.02 Математическое программирование

38.03.02 Менеджмент

*(код,наименование направления подготовки)*

Очная/очно-заочная *(форма обучения)*

Год набора – 2023

Санкт-Петербург, 2023 г

## **Автор–составитель:**

Кандидат экономических наук, доцент кафедры бизнес-информатики Колодко Дмитрий Владимирович

Директор образовательной программы «Менеджмент», к. э. н., доцент, доцент Кудряшов Вадим Сергеевич

Заведующий кафедрой менеджмента, д. э. н., профессор Сергеев Игорь Борисович

РПД Б1.В.ДВ.10.02 «Математическое программирование» одобрена на заседании кафедры менеджмента. Протокол от 13 апреля 2023 года № 8.

# **СОДЕРЖАНИЕ**

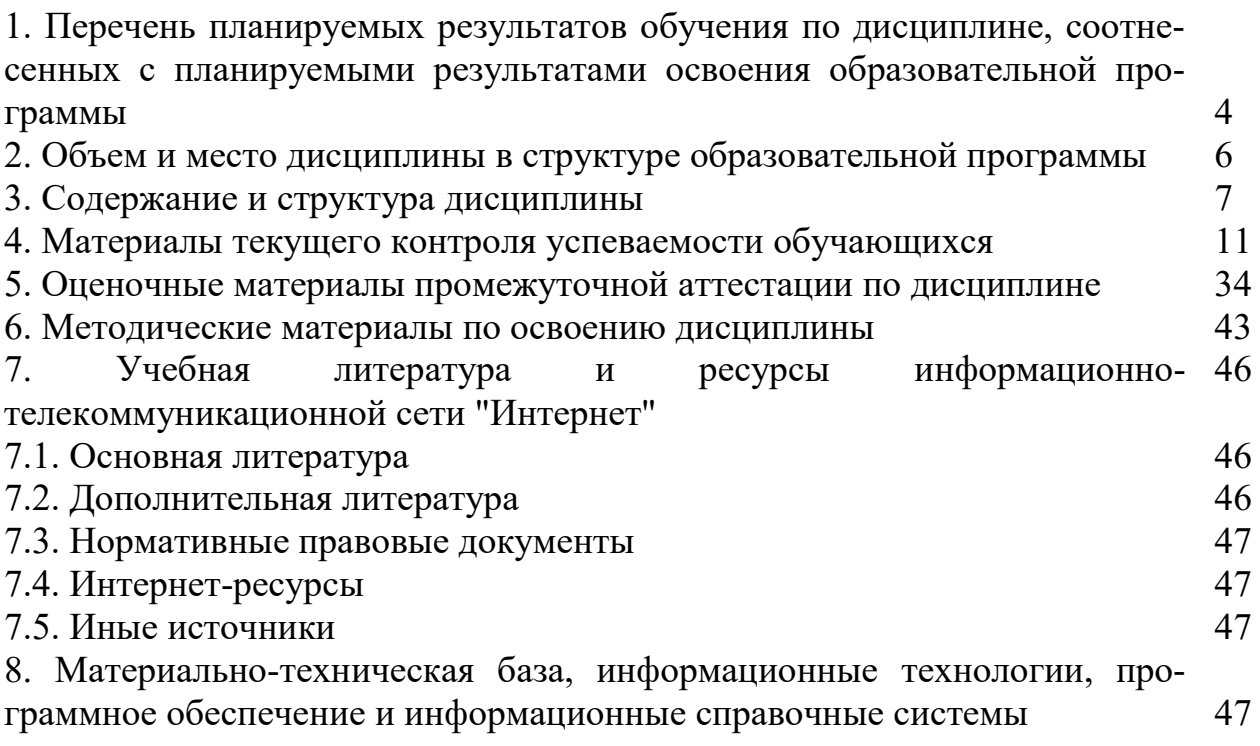

## 1. Перечень планируемых результатов обучения по дисциплине, соотнесенных с планируемыми результатами освоения программы

1.1. Дисциплина «Математическое программирование» обеспечивает овладение следующими компетенциями:

Таблица 1.1

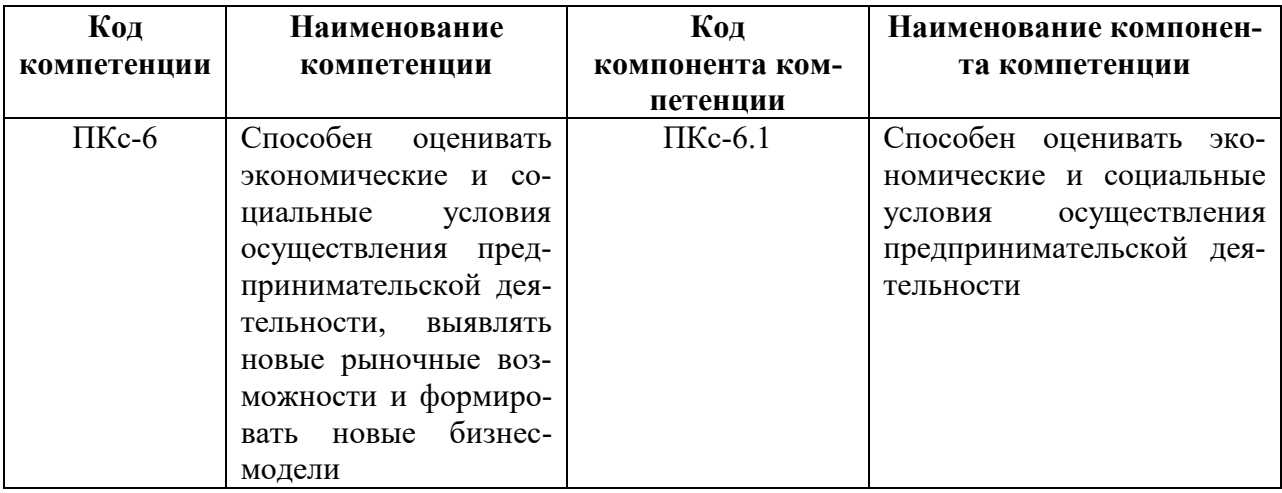

1.2 В результате освоения дисциплины у студентов должны быть сформированы:

Таблица 1.2

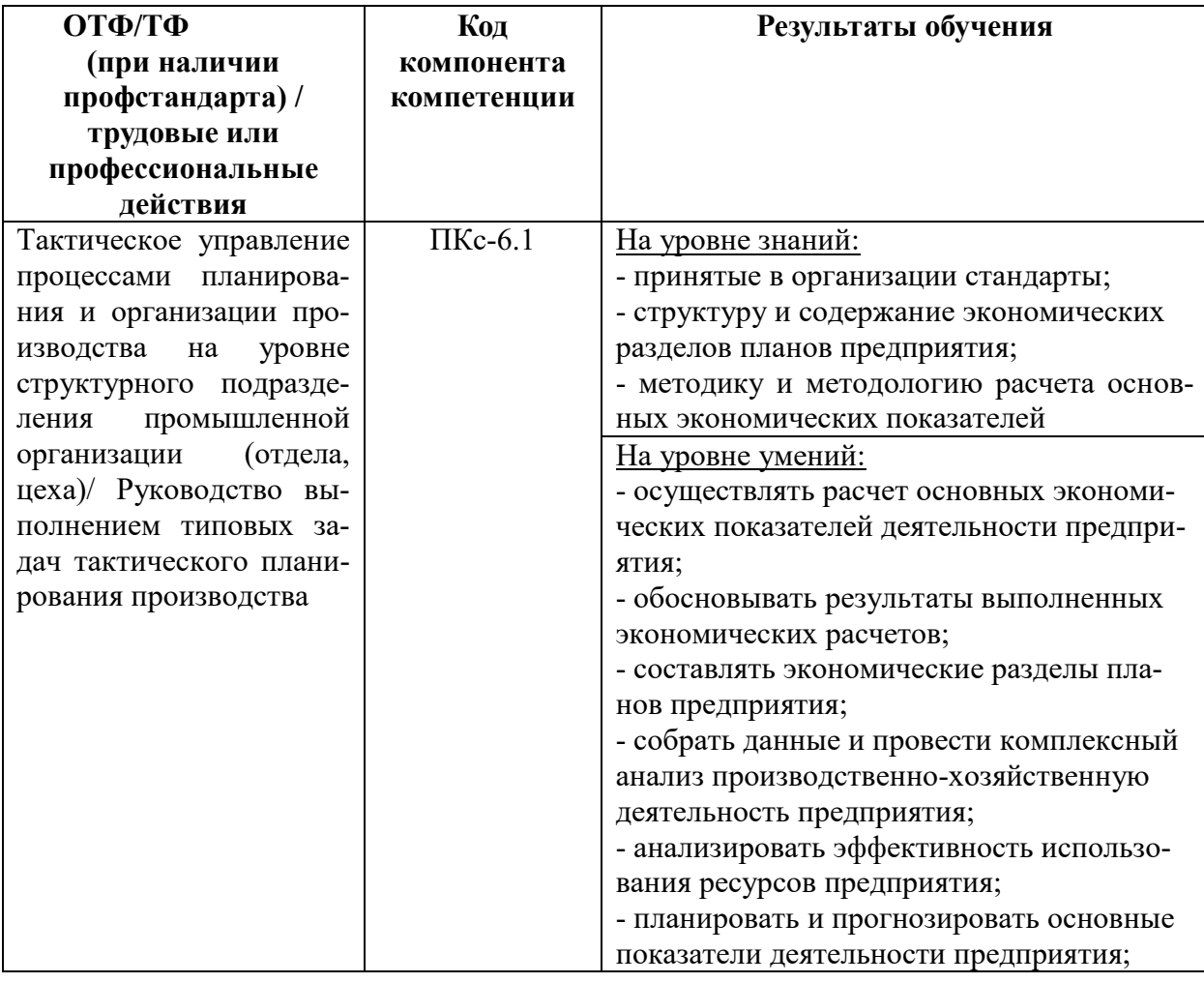

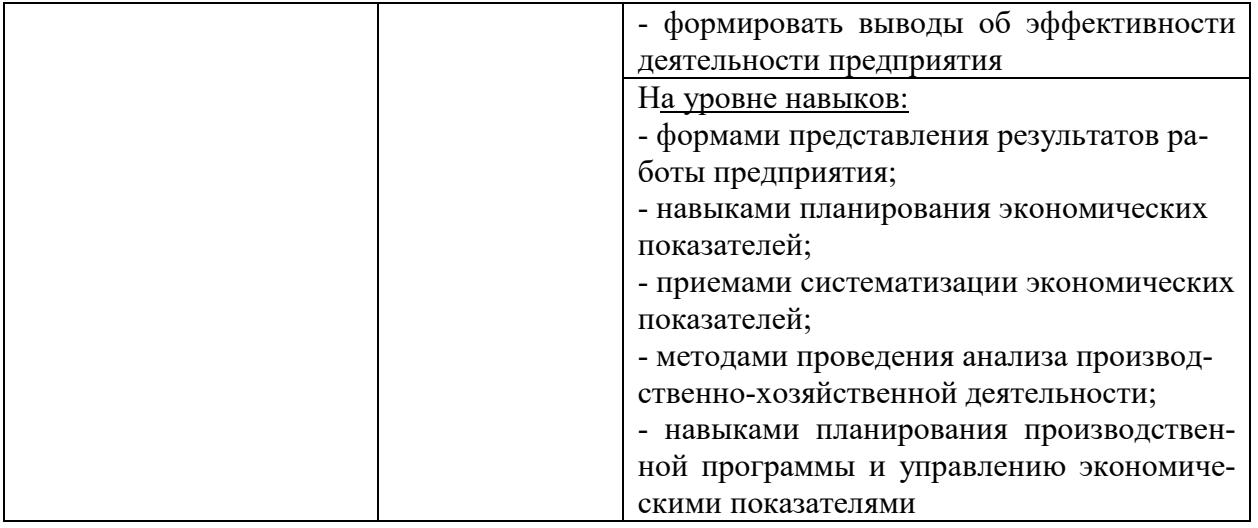

## **2. Объем и место дисциплины в структуре ОП ВО**

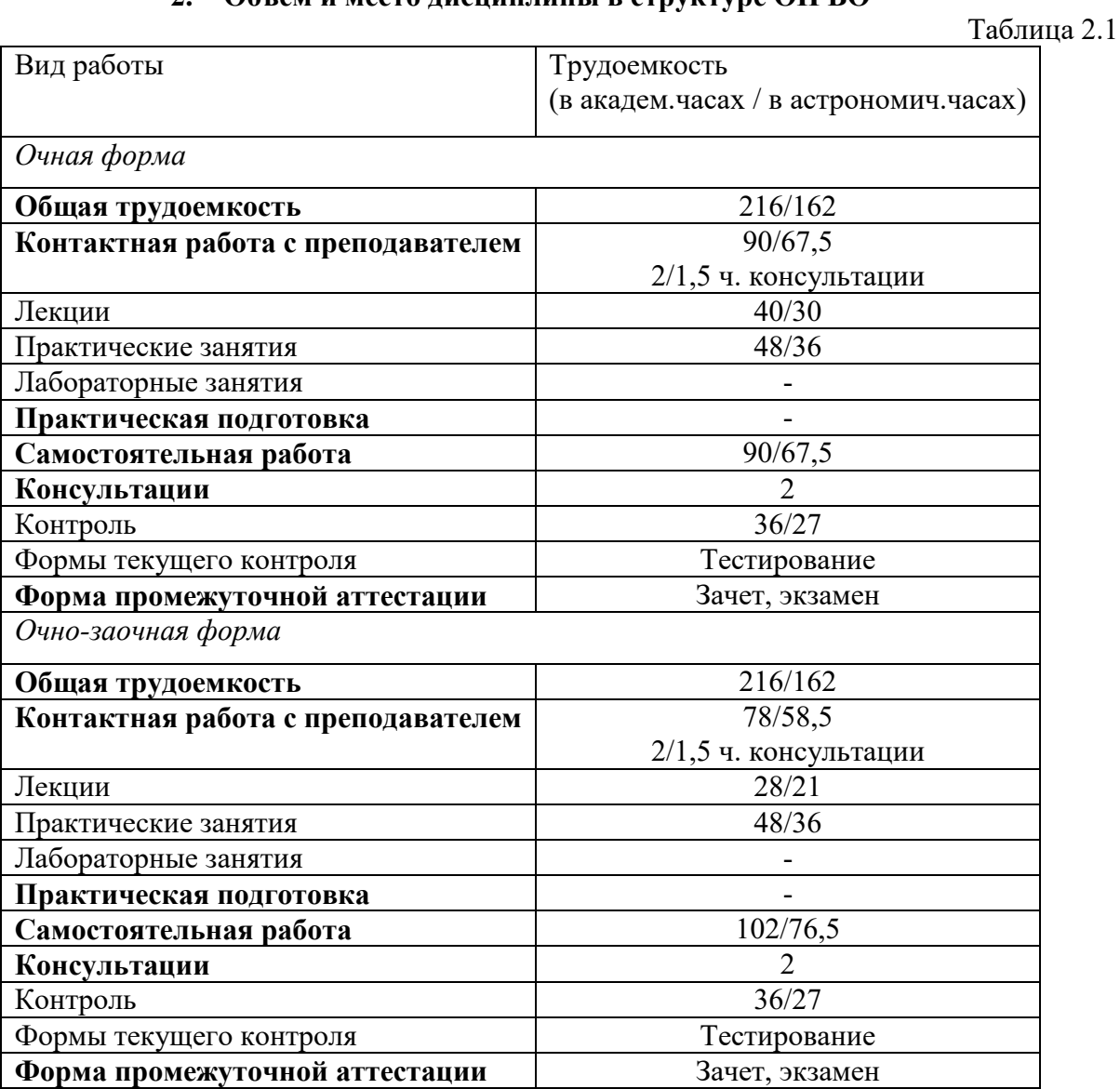

Дисциплина реализуется с применением дистанционных образовательных технологий (*далее - ДОТ*).

#### **Место дисциплины в структуре ОП ВО**

Дисциплина Б1.В.ДВ.10.02 «Математическое программирование» относится к дисциплинам по выбору вариативной части учебного плана. Дисциплина изучается на очной форме обучения на 2 курсе в 4 семестре и на 3 курсе в 5 семестре, на очно-заочной форме обучения на 3 курсе в 5 и 6 семестрах.

Формы промежуточной аттестации в соответствии с учебным планом для очной формы обучения на 2 курсе в 4 семестре – зачет, на 3 курсе в 5 семестре – экзамен; для очно-заочной формы обучения на 3 курсе в 5 семестре – зачет, в 6 семестре – экзамен.

Доступ к системе дистанционных образовательных технологий осуществляется каждым обучающимся самостоятельно с любого устройства на портале https://lms.ranepa.ru/. Пароль и логин к личному кабинету / профилю предоставляется студенту в деканате.

#### **3.Содержание и структура дисциплины 3.1. Структура дисциплины** *Очная форма обучения*

Таблица 3.1

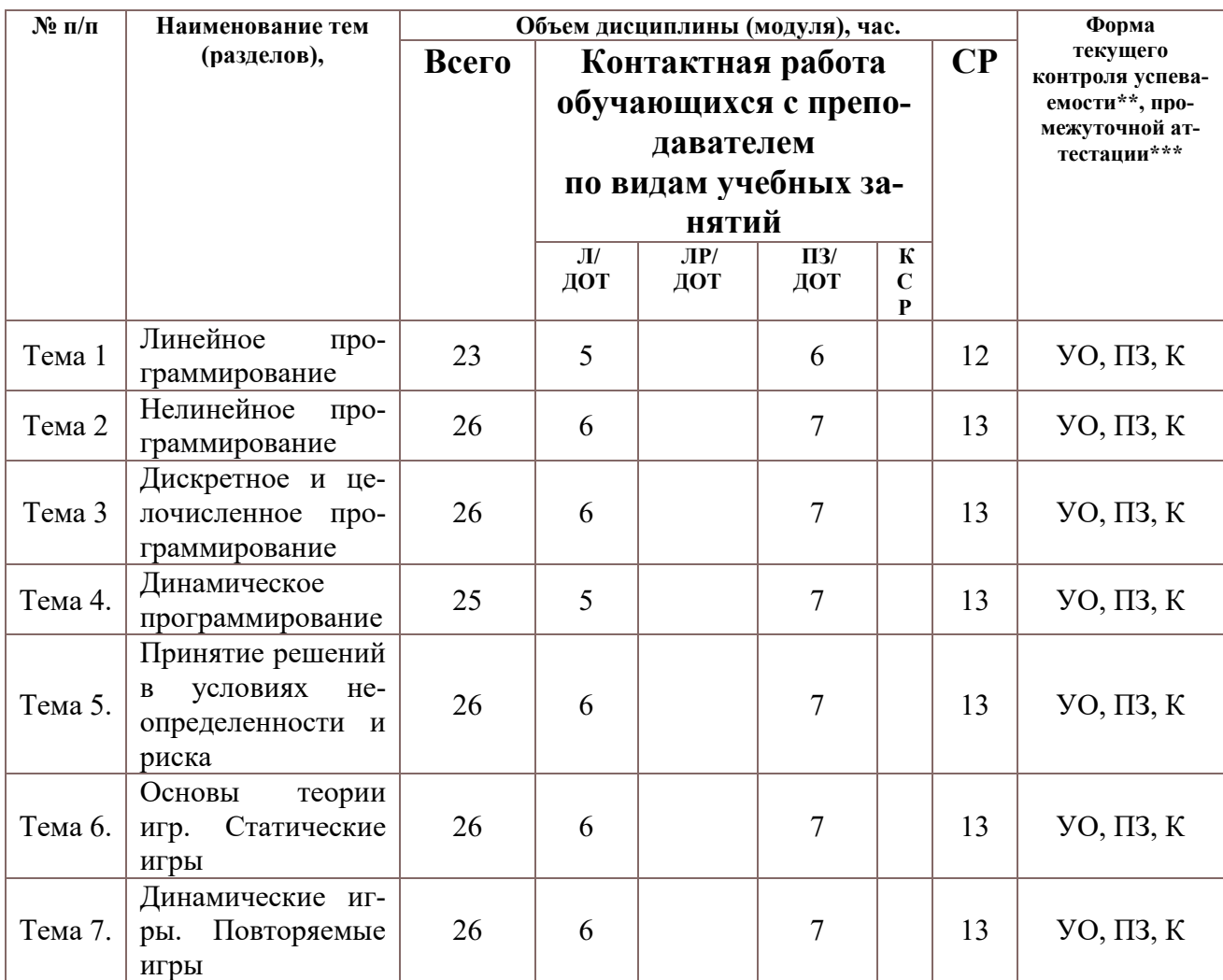

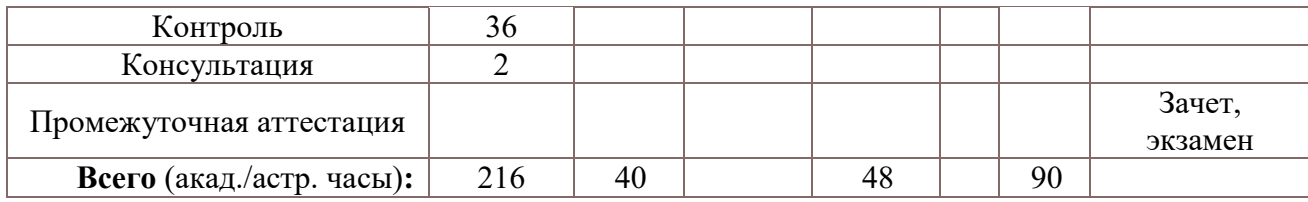

Используемые сокрашения:

 $\overline{J}$  – занятия лекционного типа (лекции и иные учебные занятия, предусматривающие преимущественную передачу учебной информации педагогическими работниками организации и (или) лицами, привлекаемыми организацией к реализации образовательных программ на иных условиях, обучающимся);

ЛР - лабораторные работы (вид занятий семинарского типа);

ПЗ - практические занятия (виды занятий семинарского типа за исключением лабораторных работ);

КСР - индивидуальная работа обучающихся с педагогическими работниками организации и (или) лицами, привлекаемыми организацией к реализации образовательных программ на иных условиях (в том числе индивидуальные консультации);

ДОТ - занятия, проводимые с применением дистанционных образовательных технологий, в том числе с применением виртуальных аналогов профессиональной деятельности.

СР – самостоятельная работа, осуществляемая без участия педагогических работников организации и (или) лиц, привлекаемых организацией к реализации образовательных программ на иных условиях.

Примечание:

 $\overrightarrow{y}_O$  – устный опрос

 $\overline{II}3$  – практическое задание

К - контрольная работа

#### Очно-заочная форма обучения

Таблина 3.2

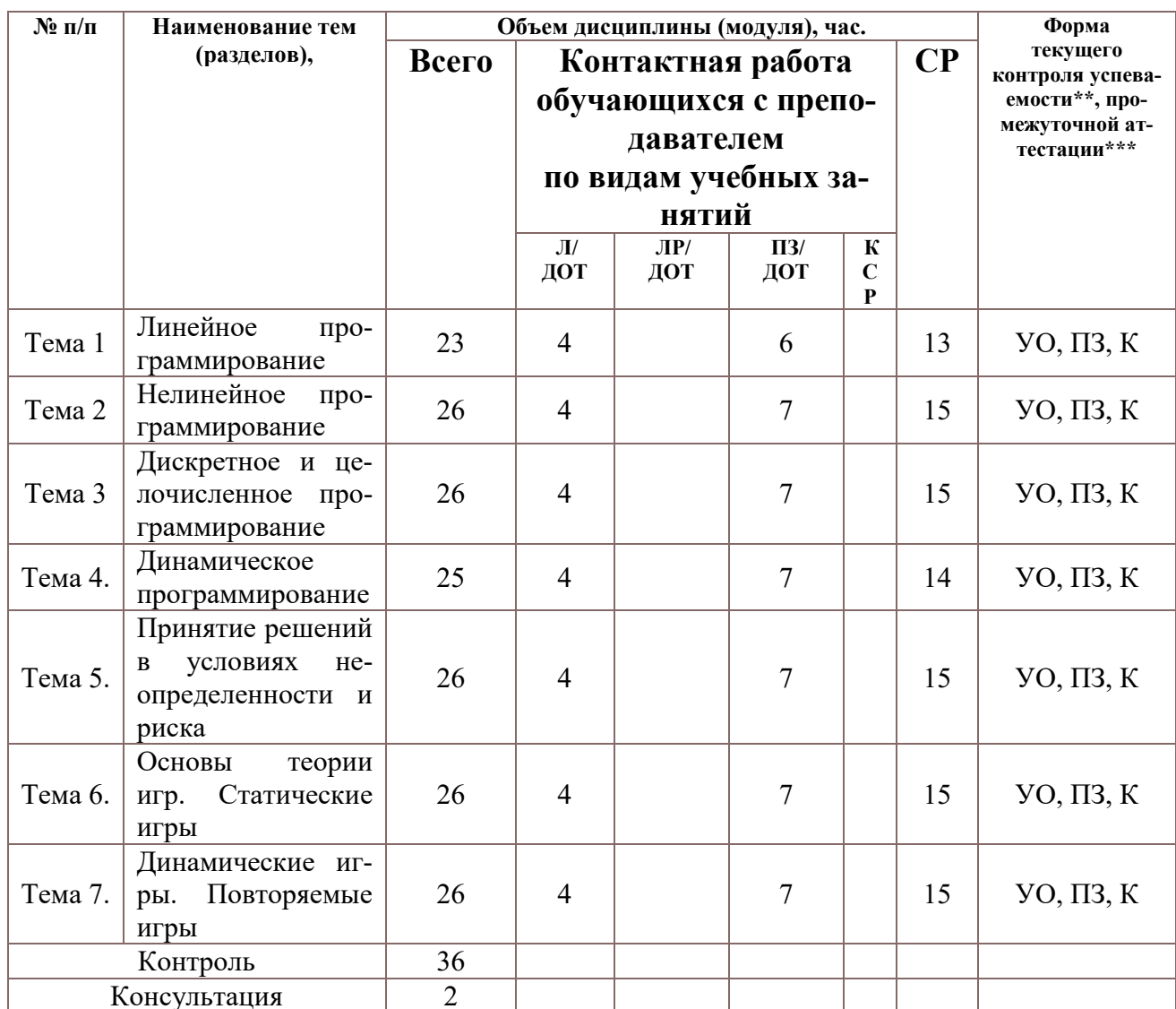

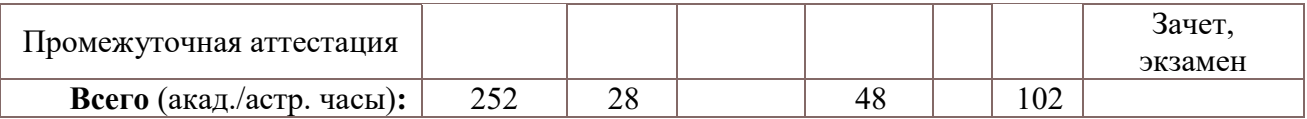

Используемые сокращения:

 $\Lambda$  – занятия лекционного типа (лекции и иные учебные занятия, предусматривающие преимущественную передачу учебной информации педагогическими работниками организации и (или) лицами, привлекаемыми организацией к реализации образовательных программ на иных условиях, обучающимся);

 $\overline{AP}$  - лабораторные работы (вид занятий семинарского типа);

ПЗ – практические занятия (виды занятий семинарского типа за исключением лабораторных работ) :

КСР - индивидуальная работа обучающихся с педагогическими работниками организации и (или) лииами, привлекаемыми организацией к реализации образовательных программ на иных условиях (в том числе индивидуальные консультации):

ДОТ - занятия, проводимые с применением дистанционных образовательных технологий, в том числе с применением виртуальных аналогов профессиональной деятельности.

СР - самостоятельная работа, осуществляемая без участия педагогических работников организации и (или) лиц, привлекаемых организацией к реализации образовательных программ на иных условиях.

Примечание: VO - устный опрос ПЗ - практическое задание K - контрольная работа

## 3.2 Содержание дисциплины

#### Тема 1. Линейное программирование

Основные понятия математического программирования. Переменные задачи, целевая функция, ограничения. Постановка задачи линейного программирования. Графический метод решения задач линейного программирования. Градиент и линии уровня целевой функции. Многогранники в n-мерном пространстве, их угловые точки. Каноническая форма задачи линейного программирования. Базисные решения. Полный перебор базисных решений. Симплекс-метод решения задач линейного программирования. Метод искусственного базиса. Двойственная задача линейного программирования. Экономическая интерпретация двойственной задачи, теневые цены ресурсов. Первая и вторая теоремы двойственности. Двойственный симплекс-метод. Постоптимальный анализ устойчивости. Допустимые границы изменения коэффициентов целевой функции и свободных членов ограничений. Транспортная задача, открытые и замкнутые задачи. Методы составления первоначального плана перевозок: метод северо-западного угла, метод наименьшего элемента, метод Фогеля. Метод потенциалов решения транспортной задачи. Надстройка «Поиск решения» MS Excel и ее применение для решения задач линейного программирования.

#### Тема 2. Нелинейное программирование.

Постановка задачи нелинейного программирования. Выпуклые множества и выпуклые функции. Ряд Тейлора функции нескольких переменных. Квадратичные формы, критерий Сильвестра знакоопределенности квадратичной формы. Дифференциал второго порядка функции нескольких переменных как квадратичная форма. Матрица Гессе. Достаточные условия выпуклости первого и второго порядка. Необходимое условие экстремума, достаточное условие экстремума. Наибольшее и наименьшее значения функции в замкнутой области. Условный экстремум. Метод множителей Лагранжа. Необходимое условие, достаточное условие существования условного экстремума. Окаймленная матрица Гессе. Обобщенный метод множителей Лагранжа. Условия Куна-Таккера, седловая точка функции Лагранжа. Экономическая интерпретация множителей Лагранжа, двойственность в выпуклом программировании. Градиентные методы оптимизации. Метод наискорейшего подъема (спуска), метод дробления шага. Метод Ньютона-Рафсона. Метод сопряженных градиентов. Метод обобщенного приведенного градиента. Решение задач нелинейного программирования с помощью надстройки «Поиск решения» MS Excel. Задача потребительского выбора и задача выбора производственной технологии как задачи нелинейного программирования. Квадратичное программированрие. Задача выбора оптимального портфеля ценных бумаг по Г. Марковицу и по Дж. Тобину. Валютные индексы и задача построения оптимальной валютной корзины (стабильной агрегированный валюты).

#### Тема 3. Дискретное и иелочисленное программирование

Дискретные множества. Целочисленные и бинарные переменные. Задача целочисленного программирования. Метод отсечения (метод Гомори) решения задач целочисленного линейного программирования. Метод ветвей и границ. Решение задач целочисленного программирования с помощью надстройки «Поиск решения» MS Excel. Задача о ранце. Основы теории графов. Вершины, ребра, матрица смежности. Путь в графе. Алгоритмы поиска кратчайшего пути в графе. Алгоритм Дейкстры, алгоритм Митни, алгоритм Форда-Беллмана. Сетевые модели. Задача сетевого планирования. Критический путь, алгоритм поиска критического пути в сети. Расчет характеристик событий и работ, составление календарного графика. Транспортная задача в сетевой постановке. Задача максимизации потока в сети. Алгоритм Форда-Фалкерсона. Задача коммивояжера. Сведение задач дискретного программирования к задачам целочисленного программирования. Решение задач дискретного программирования с помощью надстройки «Поиск решения» MS Excel.

#### Тема 4. Динамическое программирование

Постановка задачи динамического программирования. Многошаговый процесс управления. Переменные состояния и переменные управления. Эффективность управления на одном шаге, аддитивная целевая функция. Принцип оптимальности Беллмана, его доказательство. Рекуррентные уравнения Беллмана. Условная и безусловная оптимизация. Задача о распределении ресурсов: переменные задачи, целевая функция, ограничения, алгоритм решения. Задача об управлении запасами: переменные задачи, целевая функция, ограничения, алгоритм решения. Задача о замене оборудования: переменные задачи, целевая функция, ограничения, алгоритм решения. Задача поиска кратчайшего пути: переменные задачи, целевая функция, ограничения, алгоритм решения. Задача о найме работников: переменные задачи, целевая функция, ограничения, алгоритм решения. Сведение задач динамического программирования к задачам целочисленного программирования, связь между разделами математического программирования. Решение задач динамического программирования с помощью надстройки «Поиск решения» MS Excel.

#### Тема 5. Принятие решений в условиях неопределенности и риска

Теория статистических решений. Лицо, принимающее решения, и природа. Платежная матрица и матрица рисков. Чистые и смешанные стратегии. Принятие решений в условиях риска. Математическое ожидание выигрыша как основной критерий принятия решений в условиях риска. Дерево решений, байесовский подход к принятию решений. Принятие решений в условиях неопределенности. Максиминный критерий Вальда. Минимаксный критерий Сэвиджа. Критерий Лапласа. Максимаксный и миниминный критерии. Критерий Гурвица. Задача многокритериального выбора. Методы экспертных оценок. Основы теории квалиметрических шкал. Номинальная шкала. Шкала порядков. Шкала интервалов. Шкала отношений. Абсолютная шкала. Допустимые действия над измерениями и допустимые преобразования шкал. Метод сводных показателей. Проблема выбора весовых коэффициентов. Метод парных сравнений. Метод рандомизированных сводных показателей. Метод Монте-Карло оценивания вероятностных характеристик рандомизированных сводных показателей и вероятностей доминирования. СППР APIS и ее возможности. Иерархический метод сводных показателей. Теория коллективного выбора, проблема принятия коллективных решений. Принцип Кондорсе, парадокс Кондорсе. Методы преодоления парадокса Кондорсе. Метод Борда. Метод Доджсона. Метод Шульце.

#### Тема 6. Основы теории игр. Статические игры.

Основные понятия теории игр. Игроки, чистые и смешанные стратегии, функция выиг-

рыша. Статические игры с полной информацией. Конечные парные антагонистические игры. Нижняя и верхняя цены игры. Седловая точка игры, равновесие по Нэшу. Условие существования решения игры в чистых стратегиях. Графический метод решения игры с платежной матрицей размера  $2\times 2$ . Графический метод решения игры с платежной матрицей m $\times 2$  и  $2\times$ п. Решение игры с платежной матрицей размера m×n методами линейного программирования. Неантогонистические игры. Биматричные игры. Равновесие в строго доминирующих стратегиях и равновесие по доминированию. Парето-оптимальный профиль стратегий. Поиск равновесия по Нэшу в биматричной игре. Способ построения наилучших ответов. Дилемма заключенных. Бесконечные статические игры. Модели дуополии и олигополии Курно. Модели дуополии и олигополии Бертрана. Статические игры с неполной информацией. Равновесие Байеса-Нэша. Механизмы аукционов.

#### *Тема 7. Динамические игры. Повторяемые игры.*

Динамические игры. Нормальная и развернутая формы игры. Дерево игры, вершины, ребра, информационные множества. Игры с совершенной информацией. Равновесие по Нэшу и совершенное под-игровое равновесие по Нэшу. Метод обратной индукции. Модель дуополии Штакельберга. Динамические игры с несовершенной информацией. Динамические игры с участием природы. Бесконечно повторяемые игры. Базовая игра, коэффициент дисконтирования, стратегии в повторяемых играх. Стратегии переключения. Бесконечно повторяемая дилемма заключенных. Бесконечно повторяемая дуополия Курно. Динамические игры с неполной информацией. Дуополия Штакельберга при асимметричной информации.

#### **4. Материалы текущего контроля успеваемости обучающихся**

4.1.1 В ходе реализации дисциплины «Математическое программирование» используются следующие методы текущего контроля успеваемости обучающихся:

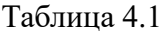

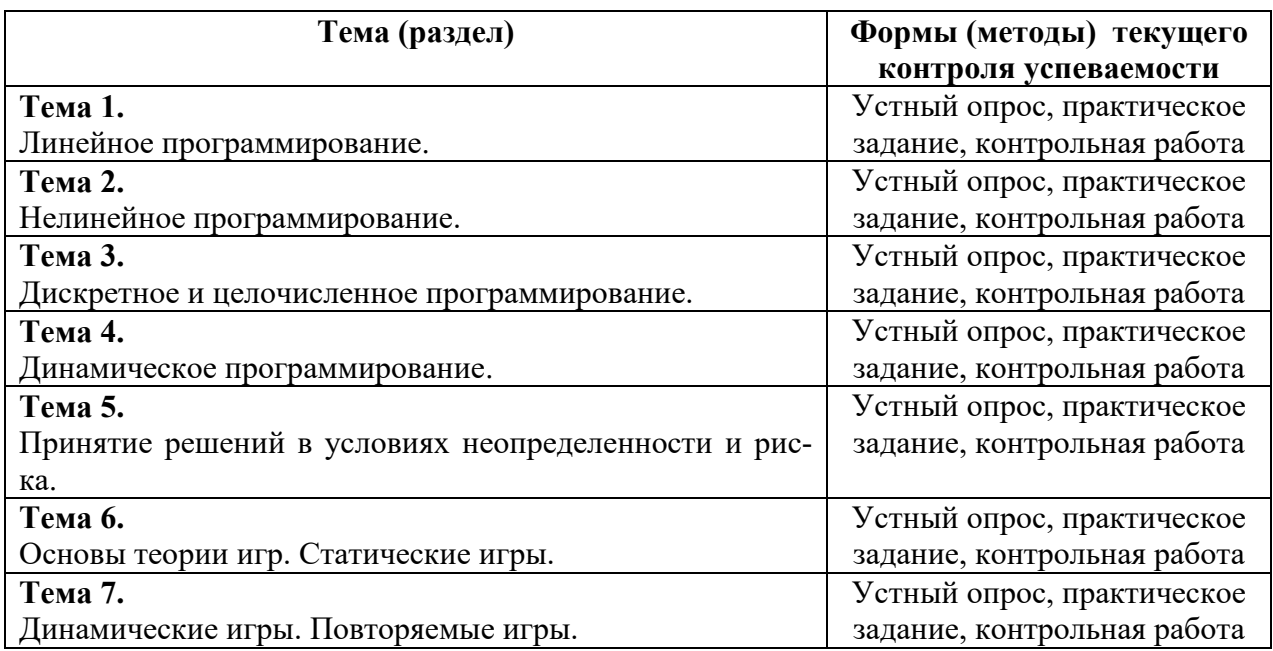

## **4. 2. Типовые материалы текущего контроля успеваемости обучающихся Вопросы для устного опроса**

## **Тема 1**

- 1. Перечислить основные элементы задачи математического программирования.
- 2. Как записывается целевая функция и система ограничений задачи линейного программирования?
- 3. Что представляет собой множество допустимых решений задачи линейного программирования?
- $\overline{4}$ . Что такое градиент и линии уровня целевой функции?
- $5.$ Дать геометрическую интерпретацию задачи линейного программирования?
- 6. В чем заключается симплекс-метод?
- 7. Перечислить правила составления двойственной задачи линейного программирования.
- 8. В чем заключаются условия дополняющей нежесткости?
- $9<sub>1</sub>$ Как проводится анализ параметрической устойчивости?
- 10. Перечислить основные шаги решения транспортной задачи методом потенциалов.

## Тема 2

- 1. Что представляяют собой целевая функция и система ограничений задачи нелинейного программирования?
- 2. Что такое выпуклое множество и выпуклая функция?
- 3. Назвать достаточные условия выпуклости функции нескольких переменных первого и второго порядка?
- 4. Что такое условный экстремум?
- 5. В чем заключается метод множителей Лагранжа?
- 6. Сформулировать условия Куна-Таккера и дать им интерпретацию.
- 7. Что такое градиентные методы оптимизации?
- 8. Сформуировать основные микроэкономические задачи как задачи математического программирования?
- 9. Что представляет собой залача квалратичного программирования?
- 10. Записать целевую функцию и ограничения задачи о выборе оптимального портфеля ценных бумаг.

## Тема 3

- 1. Что такое дискретное множество?.
- 2. Как записывается целевая функция и система ограничений задачи целочисленного линейного программирования?
- 3. Перечислить основные шаги решения задачи целочисленного линейного программирования методом Гомори.
- 4. В чем заключается метод ветвей и границ?
- 5. Что такое путь в графе?
- 6. Перечислить основные шаги алгоритма Дейкстры поиска кратчайшего пути.
- 7. Назвать правила составления сетевой модели.
- 8. Перечислить основные шаги алгоритма поиска критического пути.
- 9. Как рассчитываются основные характеристики событий и работ?
- 10. Как связаны задачи дискретного и целочисленного программирования?

## Тема 4

- 1. В чем заключается специфика задач динамического программирования?
- $2.$ В чем заключаются отличия переменных состояния от переменных уравления?
- 3. Что означает аддитивность целевой функции задачи динамического программирования?
- 4. Сформулировать принцип оптимальности Беллмана.
- 5. В чем заключаются процедуры условной и безусловной оптимизации?
- 6. Сформулировать задачу об использовании ресурсов, указать ее переменные, целевую функцию и ограничения. назвать основные этапы ее решения.
- 7. Сформулировать задачу об управлении запасами, указать ее переменные, целевую функцию и ограничения. назвать основные этапы ее решения.
- 8. Сформулировать задачу о замене оборудования, указать ее переменные, целевую функцию и ограничения. назвать основные этапы ее решения.
- 9. Сформулировать задачу о поиске кратчайшего пути, указать ее переменные, целевую функцию и ограничения. назвать основные этапы ее решения.

10. Сформулировать задачу о найме работников, указать ее переменные, целевую функцию и ограничения. назвать основные этапы ее решения.

## Тема 5

- $1.$ Что такое платежная матрица и матрица рисков?
- $2.$ Что такое чистая и смешанная стратегии?
- $3<sub>1</sub>$ Назвать особенности задачи принятия решений в условиях риска.
- 4. Как строится дерево решений?
- 5. Назвать особенности задачи принятия решений в условиях неопределенности.
- 6. Перечмслить основные критерии принятия решений в условиях неопределенности.
- 7. В чем заключается задача многокритериального выбора?
- 8. В чем заключается метод сводных показателей?
- 9. Назвать основные подходы к выбору весовых коэффициентов.
- 10. Какие задачи можно решеть с помощью СППР APIS?

## Тема 6

- $1.$ Перечислить особенности задач, рассматриваемых теорией игр.
- $2.$ Чем статические игры отличаются от динамических?
- $3.$ Что такое нижняя и верхняя цена антагонистической игры?
- 4. Сформулировать условие существования решения в чистых стратегияхх.
- 5. Что такое равновесие по Нэшу?
- 6. Перечислить основные этапы решения парной антагонистической игры графическим метолом.
- 7. Что такое биматричная игра?
- 8. В чем заключается способ построения наилучших ответов?
- 9. Что такое бесконечная статическая игра?
- 10. Назвать основные теоретико-игровые модели олигополии.

## Тема 7

- 1. Что такое нормальная и развернутая форма игры?
- 2. Что такое информационное множество?
- 3. В чем состоит отличие динамических игр с совершенной информацией от игр с несовершенной информацией?
- 4. Чем отличается равновесие по Нэшу от совершенного под-игрового равновесия по Нэшу.
- 5. Перечислить последовательность решения динамической игры методом обратной инлукнии.
- 6. Как найти все совершенные под-игровые равновесия по Нэшу динамической игры с участием природы.
- 7. Назвать основные элементы бесконечно повторяемой игры.
- 8. Как найти выигрыш игрока в бесконечно повторяемой игре?
- 9. Что представляют собой стратегии переключения?
- 10. Сформулировать стратегии переключения для бесконечноо повторяемой дилеммы заключенных.

## Примеры практических заданий

Тема 1

Залача 1.

Предприятие занимается изготовлением мебели. Стол стоит 4000 руб., шкаф стоит 8000 руб. Для изготовления стола требуются 2 ед. древесины и 3 ед. стальных деталей. Для изготовления шкафа требуются 3 ед. древесины и 2 ед. стальных деталей. Каждую неделю на склад предприятия привозятся 15 ед. древесины и 15 ед. стальных деталей. Определить,

сколько единиц продукции каждого типа предприятию следует выпускать в неделю (в среднем) и сколько при этом составит в среднем его выручка в неделю.

Требуется:

а) Записать условия оптимизационной задачи (целевая функция и ограничения).

b) Изобразить область допустимых планов и решить задачу графическим методом;

с) Найти координаты угловых точек и решить задачу перебором угловых точек;

d) Найти координаты угловых точек, найдя базисные планы. Решить задачу перебором базисных планов.

Залача 2.

Дана задача линейного программирования:

$$
z = 3x_1 + 4x_2 \rightarrow \text{max};
$$
  
\n
$$
\begin{cases}\nx_1 + 5x_2 \le 55, \\
5x_1 + 4x_2 \le 60; \\
5x_1 + x_2 \le 55; \\
4x_1 + 5x_2 \le 60; \\
x_1 \ge 0; x_2 \ge 0.\n\end{cases}
$$

Требуется:

а) Изобразить область допустимых планов и решить задачу графическим методом;

b) Найти координаты угловых точек и решить задачу перебором угловых точек;

с) Найти координаты угловых точек, найдя базисные планы. Решить задачу перебором базисных планов.

Залача 3.

Дана задача линейного программирования:

$$
z = 5x_1 - 3x_2 \rightarrow \text{min};
$$
  
\n
$$
\begin{cases}\n-x_1 + 2x_2 \le 20, \\
-x_1 + x_2 \ge 4; \\
2x_1 + x_2 \ge 12; \\
x_1 + x_2 \le 14; \\
x_1 \ge 0; x_2 \ge 0.\n\end{cases}
$$

Требуется:

а) Изобразить область допустимых планов и решить задачу графическим методом;

b) Найти координаты угловых точек и решить задачу перебором угловых точек;

с) Найти координаты угловых точек, найдя базисные планы. Решить задачу перебором базисных планов.

Залача 4.

Решить графическим методом задачу линейного программирования:

$$
a) z = x_1 + x_2 + 5x_3 + 3x_4 \rightarrow \text{max};
$$
  
\n
$$
\begin{cases}\nx_1 + 2x_2 + 3x_3 + 3x_4 = 9; \\
x_1 + x_2 + x_3 + 2x_4 = 5; \\
x_1 \ge 0, x_2 \ge 0, x_3 \ge 0, x_4 \ge 0.\n\end{cases}
$$

b) 
$$
z = x_1 + 2x_2 + 3x_3 + 4x_4 + 5x_5 \rightarrow \text{max};
$$
  
\n
$$
\begin{cases}\nx_1 + 2x_2 + 3x_3 - 5x_4 + 2x_5 = 13; \\
2x_1 + x_2 + x_3 - x_4 - 8x_5 = 3; \\
3x_1 + 2x_2 + x_3 = 22; \\
x_1 \ge 0, x_2 \ge 0, x_3 \ge 0, x_4 \ge 0, x_5 \ge 0\n\end{cases}
$$

Задача 5.

Решить задачу линейного программирования симплекс-методом:

$$
z = 4000x_1 + 8000x_2 \rightarrow \text{max};
$$
  
\n
$$
\begin{cases}\n2x_1 + 3x_2 \le 15; \\
3x_1 + 2x_2 \le 15; \\
x_1 \ge 0; x_2 \ge 0.\n\end{cases}
$$

Задача 6.

Решить задачу линейного программирования симплекс-методом:

$$
z = 3x_1 + 4x_2 \rightarrow \text{max};
$$
  
\n
$$
\begin{cases}\nx_1 + 5x_2 \le 55, \\
5x_1 + 4x_2 \le 60; \\
5x_1 + x_2 \le 55; \\
4x_1 + 5x_2 \le 60; \\
x_1 \ge 0; x_2 \ge 0.\n\end{cases}
$$

Задача 7.

Дана задача линейного программирования:

$$
z = CX \rightarrow max,
$$
  
 
$$
AX \leq B,
$$
  
 
$$
X \geq 0.
$$

Вектор-строка C, матрица A и вектор-столбец B приведены в таблице ниже:

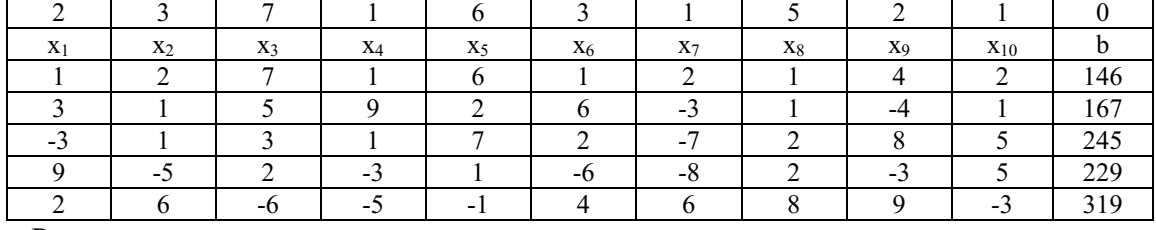

Решить задачу симплекс-методом.

Задача 8.

Решить задачу линейного программирования методом искусственного базиса.

$$
z = 9x_1 + 5x_2 + 5x_3 + 8x_4 + 10x_5 \rightarrow \text{max};
$$

$$
\begin{cases} x_1 + x_2 + 3x_3 + x_4 + 10x_5 = 20; \\ 2x_1 + 3x_2 + 5x_3 + 2x_4 + 8x_5 = 22; \\ 4x_1 + 2x_2 + 2x_3 + x_4 + 6x_5 = 26; \\ x_1 \ge 0, x_2 \ge 0, x_3 \ge 0, x_4 \ge 0, x_5 \ge 0. \end{cases}
$$

Задача 9. Дана задача линейного программирования:

$$
z(X) = 2x_1 - 3x_2 + x_4 \rightarrow \text{max};
$$
  
\n
$$
\begin{cases}\nx_1 + 2x_2 + 3x_3 + 4x_4 \le 20; \\
-x_1 - 3x_2 + 5x_3 - x_4 \ge -15; \\
2x_1 + x_2 + x_3 + 3x_4 = 18; \\
x_1 \ge 0; x_3 \ge 0.\n\end{cases}
$$

Построить двойственную к ней задачу.

Задача 10.

Предприятие использует ресурсы для производства продукции. Информация о запасах ресурсов, о расходе ресурсов на производство единицы каждого вида продукции и о ценах единиц выпускаемой продукции приведены в таблице:

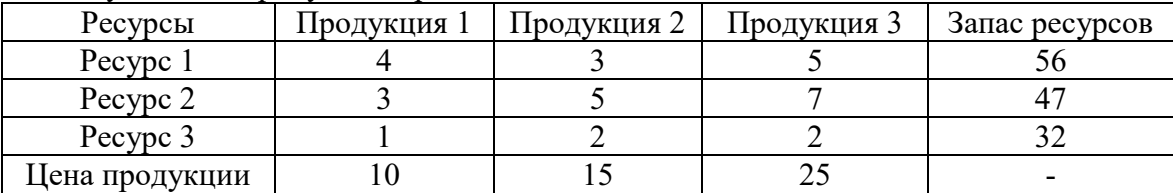

Требуется:

1) Записать и решить задачу об использовании ресурсов симплекс-методом.

2) Найти теневые цены ресурсов.

3) Найти допустимые изменения цен, при которых сохраняется оптимальный план.

4) Найти допустимые изменения запасов, при которых сохраняется базис оптимального плана.

Задача 11.

Решить задачу линейного программирования двойственным симплекс-методом:

$$
z = -x_1 - 2x_2 - 3x_3 \to \text{max};
$$
  

$$
\left\{ 2x_1 + 5x_2 - 9x_3 \le -3; \right\}
$$

$$
\begin{cases}\n-4x_1 - 5x_2 + x_3 \le -5; \\
x_1 + 3x_2 + 2x_3 \le 15; \\
x_1 \ge 0, x_2 \ge 0, x_3 \ge 0.\n\end{cases}
$$

Задача 12.

На 1 складе имеется запас 100 ед., на 2 складе запас 200 ед., на 3 складе запас 300 ед. продукции. В 1 магазин требуется доставить 150 ед., во 2 магазин доставить 150 ед., в 3 магазин доставить 200 ед., в 4 магазин доставить 100 ед. продукции. Стоимости перевозки 1 ед. продукции приведены в таблице:

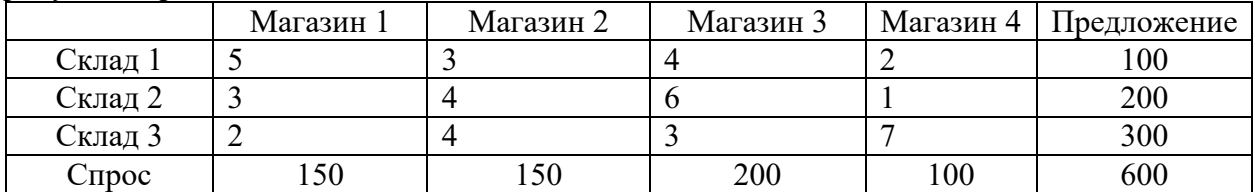

Требуется доставить продукцию из складов в магазины с наименьшими затратами. Решить транспортную задачу методом потенциалов.

#### **Тема 2**

Задача 1. Исследовать на экстремум функцию z:

$$
z = 4x^2y + 24xy + y^2 + 32y - 6.
$$

Задача 2.

Найти наибольшее и наименьшее значения функции z в замкнутой области D:

$$
z = x^2 - xy + 2y^2 + 3x + 2y + 1,
$$

D - треугольник, ограниченный осями координат, ограниченный осями координат и прямой х+у=-5.

Залача 3. Исследовать на условный экстремум функцию z:  $z = e^{xy}$  при условии  $x + y = 1$ .

Залача 4.

Функция полезности потребителя  $U(x, y) = 2x^{0.5}y^{0.5}$ , где x и y - количества благ X и Y. Бюджет потребителя I=900. Цена блага X составляет  $P_X = 50$  д.е./ед, а цена блага Y -  $P_Y = 100$ д.е./ед. Найти оптимальный набор благ.

Залача 5.

Производственная функция имеет вид  $Q(l, k) = 4 \cdot l^{0.25} k^{0.75}$ . Цена единицы труда w=4 д.е., цена единицы капитала i=1 д.е. Общие затраты фирмы на приобретение факторов производства составляют С=16 д.е.. Найти, какое количество капитала и труда использует фирма и какое количество товара будет произведено.

Залача б.

Первый инвестор желает получить доходность не меньше 9%, второй - не меньше 13%, а третий – не меньше 20%. В портфель могут быть включены 4 вида акций. Их доходности - случайные величины с математическими ожиданиями:

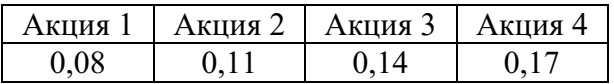

и ковариационной матрицей:

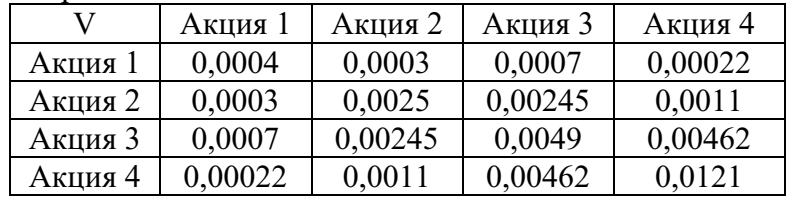

Найти веса, с которыми акции войдут в портфели инвесторов.

## Задача 7.

Пусть на рынке, наряду с акциями из предыдущей задачи, существует также безрисковый актив, обеспечивающий безрисковую (постоянную) доходность rf 5%. Найти оптимальные портфели для инвесторов из предыдущей задачи. Рассчитать также веса акций в рисковой части портфелей инвесторов.

Тема 3

Залача 1.

Граф представлен ниже:

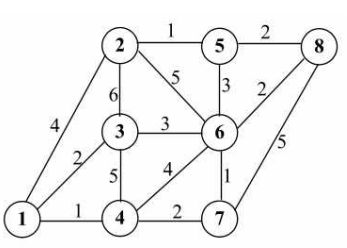

Найти кратчайший путь из вершины (2) в вершину (7), используя алгоритм Дейкстры.

Задача 2. Граф представлен ниже:

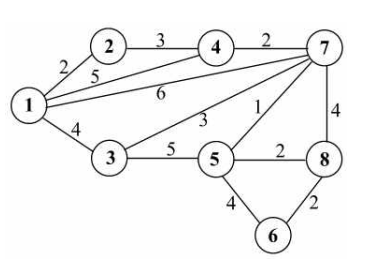

Найти кратчайший путь из вершины (**6**) в вершину (**1**), используя алгоритм Дейкстры.

Задача 3.

Сетевая модель комплекса работ по внедрению ИТ представлена ниже:

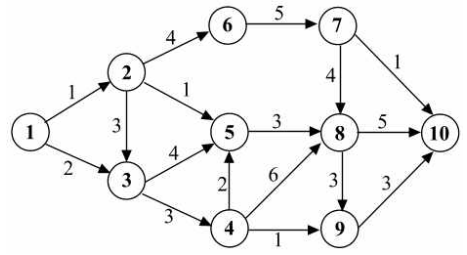

Найти критический путь, используя алгоритм поиска критического пути. Найти характеристики событий и работ. Составить календарный график выполнения работ.

Задача 4.

Сетевая модель комплекса работ представлена ниже:

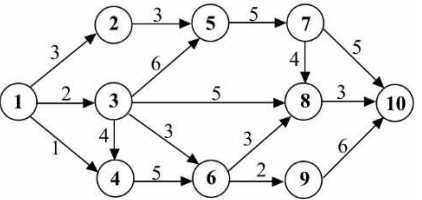

Найти критический путь, используя алгоритм поиска критического пути. Найти характеристики событий и работ. Составить календарный график выполнения работ.

Задача 5.

Решить задачу целочисленного линейного программирования методом Гомори.

$$
z = 3x_1 + 7x_2 \rightarrow \text{max};
$$
  
\n
$$
\begin{cases}\n2x_1 + 3x_2 \le 5; \\
3x_1 + 2x_2 \le 7; \\
x_i \ge 0 \ (i = 1, 2); \\
\{x_i\} = 0 \ (i = 1, 2).\n\end{cases}
$$

Задача 6.

Решить задачу целочисленного линейного программирования методом Гомори.

$$
z = 5x_1 + 2x_2 \rightarrow \text{max};
$$
  
\n
$$
\begin{cases}\n2x_1 + 3x_2 \le 15; \\
4x_1 + x_2 \le 18; \\
x_i \ge 0 \ (i = 1, 2); \\
\{x_i\} = 0 \ (i = 1, 2)\n\end{cases}
$$

Задача 7.

Решить задачу целочисленного линейного программирования методом ветвей и границ:

$$
z = x_1 + 5x_2 \rightarrow \text{max};
$$
  
\n
$$
\begin{cases}\n2x_1 + 4x_2 \le 30; \\
10x_1 + 4x_2 \le 40; \\
x_i \ge 0 \ (i = 1, 2); \\
\{x_i\} = 0 \ (i = 1, 2)\n\end{cases}
$$

Задача 8.

Решить задачу целочисленного линейного программирования методом ветвей и границ:

$$
z = 6x_1 + 2x_2 \rightarrow \text{max};
$$
  
\n
$$
\begin{cases} 4x_1 + 3x_2 \le 11; \\ 3x_1 + 4x_2 \le 10; \end{cases}
$$
  
\n
$$
x_i \ge 0 \ (i = 1, 2);
$$
  
\n
$$
\{x_i\} = 0 \ (i = 1, 2).
$$

**Тема 4**

Задача 1.

Требуется распределить  $X_1=80$  единиц ресурсов по трем предприятиям. Прибыль, приносимая предприятиями, приведена в таблице:

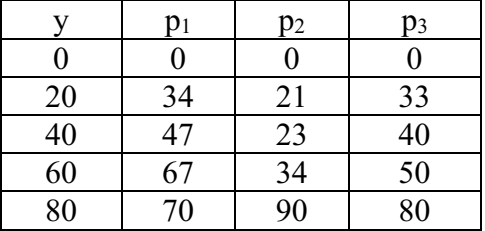

Задача 2.

Запас сырья на начало первого периода составляет  $X_1=1$  ед. продукции. Известна потребность в сырье в каждом периоде:

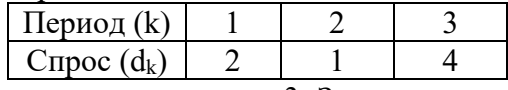

Издержки на хранение единицы сырья a=3. Затраты на размещение заказа составляют b=7, издержки на покупку единицы сырья c=4. Если сырье за период не закупается, то предприятие издержек в связи с его закупкой не несет. Составить оптимальный план закупок сырья.

Задача 3.

Возраст оборудования к началу периода эксплуатации составляет t1=2 года. Найти оптимальный план замены оборудования за период продолжительностью N=3 года, если известна зависимость годовой прибыли и цены оборудования от возраста:

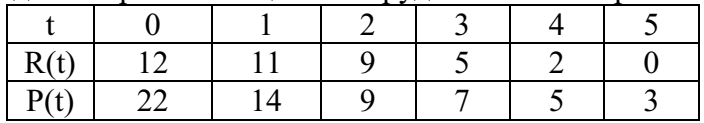

Задача 4.

Пусть первоначальная численность персонала  $X_1=4$ , а плановым периодом являются предстоящие 3 периода. Известна плановая численность работников в каждом периоде:

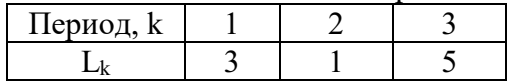

При этом известны затраты на прием (a), на увольнение (b), на одного избыточного (c) и одного недостающего работника (d):

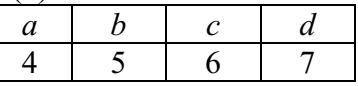

Найти оптимальный план найма и увольнения работников.

#### **Тема 5.**

Задача 1.

Компания выбирает ПО для ведения бухгалтерского учета. Рассматриваются 3 варианта: 1) БухСофт, 2) 1С Бухгалтерия, 3) SAP. Если спрос на продукцию оказывается высоким, компания получит возможность выйти на мировой рынок. NPV каждого из вариантов внедрения ИТ в зависимости от спроса приведен в таблице ниже (в млн. руб.):

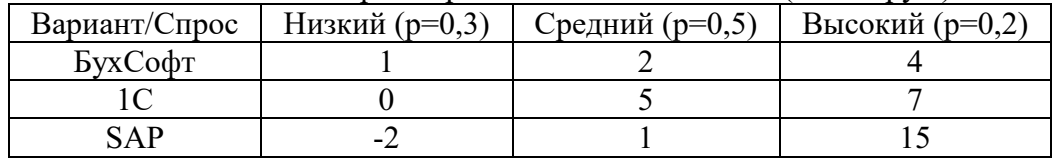

Построить дерево принятия решений. Выбрать наилучший проект.

#### Задача 2.

Предприятие из предыдущей задачи может провести маркетинговое исследование и получить более точную оценку спроса. Прогнозы сбываются с вероятностью 0,7 (с вероятностью 0,15 предсказывается каждая из неподходящих ситуаций). Переоценить вероятности высокого, среднего и низкого спроса с учетом результатов маркетингового исследования.

#### Задача 3.

Компания желает открыть интернет-магазин. Есть 3 варианта: 1) шаблонное решение с ограниченным функционалом, 2) индивидуальное решение, 3) индивидуальное решение + услуги по продвижению. NPV каждого из вариантов в зависимости от спроса приведен в таблице ниже (в млн. руб.):

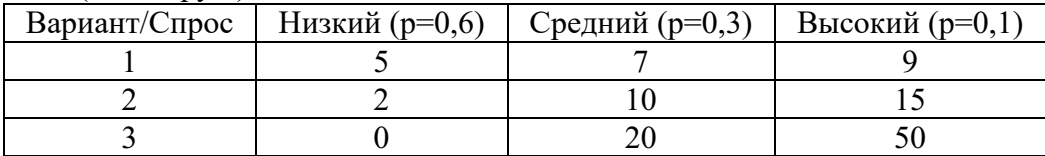

Выбрать наилучший проект. Построить дерево принятия решений.

#### Задача 4.

Предприятие из предыдущей задачи может провести маркетинговое исследование и получить более точную оценку спроса. Прогнозы сбываются с вероятностью 0,9 (с вероятностью 0,05 предсказывается каждая из неподходящих ситуаций). Переоценить вероятности высокого, среднего и низкого спроса с учетом результатов маркетингового исследования.

#### Задача 5.

Предприятие выбирает ERP-систему для внедрения. Рассматриваются 5 вариантов: 1) 1С: Предприятие, 2) Галактика ERP, 3) Microsoft Dynamics AX, 4) SAP ERP, 5) Oraсle ERP. Чистая текущая стоимость (NPV) от внедрения каждого продукта в зависимости от состояния мировой экономики приведена ниже:

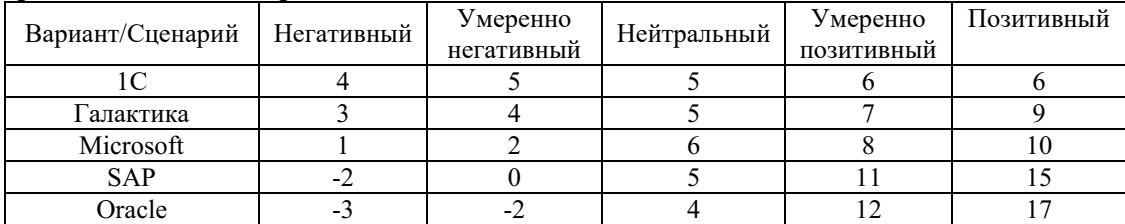

Выбрать наилучший вариант, используя критерии Вальда, Лапласа, максимаксный, Гурвица ( $\lambda$ =0,25).

Задача 6.

Компания имеет возможность выпустить продукцию на рынок одной из 4-х стран. Ожидаемая прибыль (в млн. руб.) при негативном, нейтральном и позитивном сценариях состояния мировой экономики для каждого решения приведена в таблице:

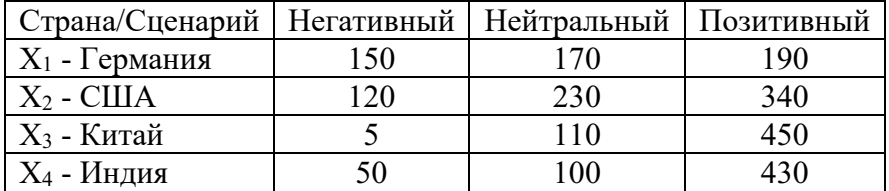

Найти решение в чистых стратегиях по 4-м критериям: критерию Вальда, критерию Лапласа, максимаксному критерию, критерию Гурвица (для критерия Гурвица использовать  $\lambda = 0.5$ ).

Залача 7.

Для предприятия из предыдущей задачи от матрицы выигрышей можно перейти к матрице рисков. Найти решение в чистых стратегиях по 4-м критериям: критерию Сэвиджа, критерию Лапласа, миниминному критерию, критерию Гурвица для рисков (для критерия Гурвица использовать  $\lambda$ =0,5).

Залача 8.

Предприятие рассматривает 5 проектов внедрения информационных технологий, один из которых должен быть выбран. Характеристики проектов приведены ниже:

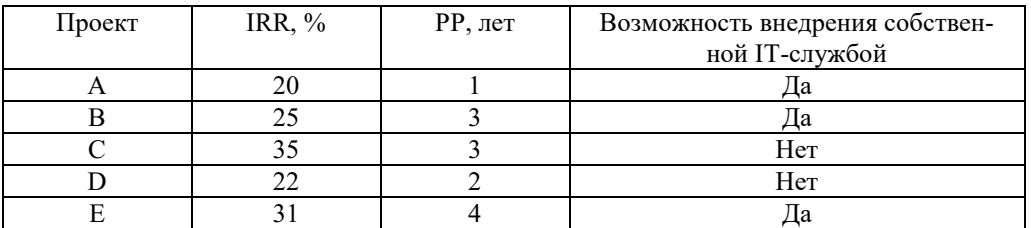

Рассчитать частные критерии. Минимальное и максимальное значения для характеристик выбрать следующим образом:

- для IRR: минимум – безрисковая доходность r=8%, максимум – наибольшее значение для проектов;

- для РР: минимум – наименьшее значение для проектов, максимум – 5 лет (проекты с большим сроком не рассматриваются).

По мнению эксперта IRR более важный показатель, чем PP, а PP важнее возможности внедрения собственными силами. Определить веса показателей, используя метод парных сравнений. Определить веса показателей, используя метод рандомизированных сводных показателей. Выбрать наилучший проект, оценить надежность полученных результатов.

Залача 9.

Сравниваются 6 инвестиционных проектов, в расчет принимаются 5 характеристик:

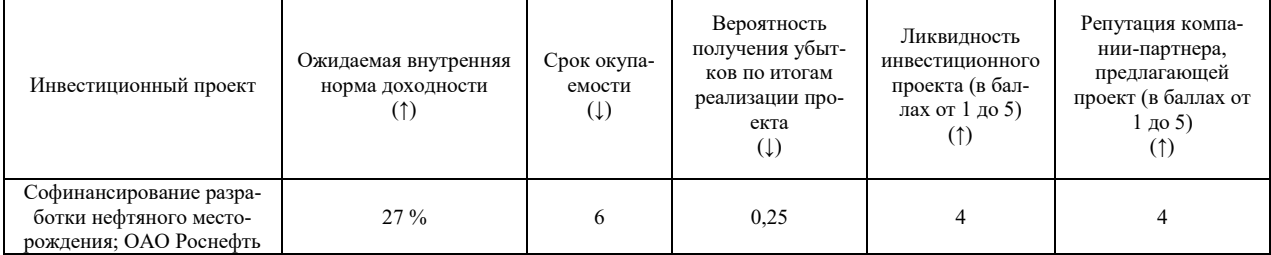

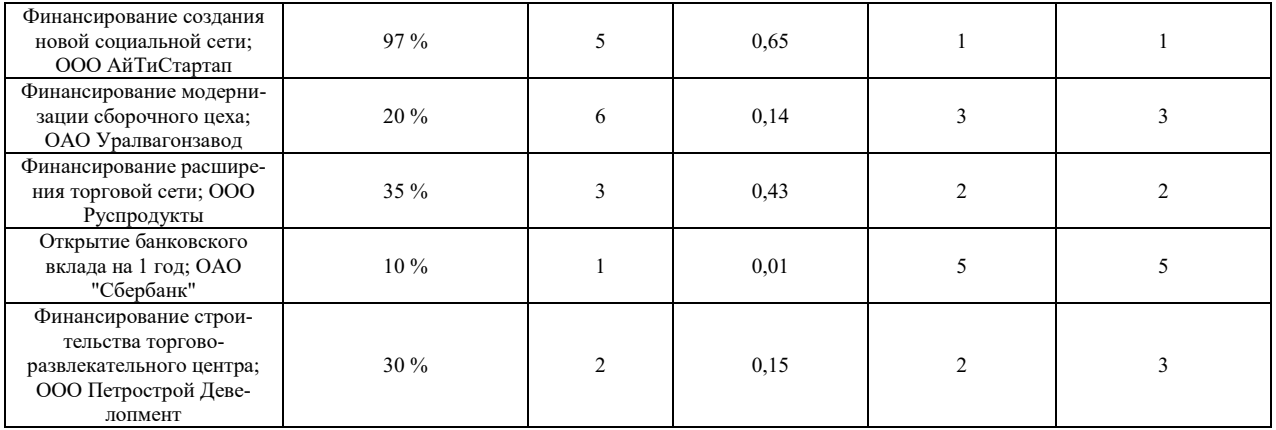

Предполагается, что вероятность получения убытков более важный показатель, чем ожидаемая внутренняя норма доходности. Ожидаемая норма доходности для инвестора такой же важный показатель, как и ликвидность, но более важный, чем срок окупаемости. Степень влияния репутации является наименее важным показателем. Сравнить проекты, используя метод парных сравнений. Сравнить проекты, используя метод рандомизированных сводных показателей. Оценить надежность полученных результатов.

Задача 10.

900 тыс. избирателей могут проголосовать за одного из пяти кандидатов в мэры: Антонова, Борисова, Васильева, Георгиева и Данилова. Существует 5 групп предпочтений, численности которых:

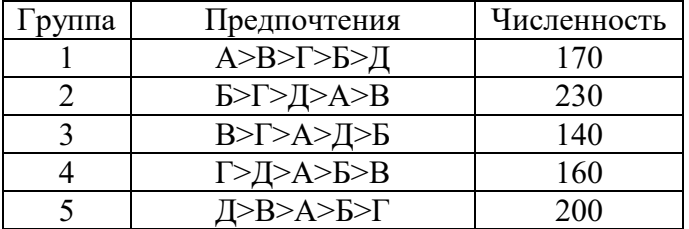

1) Кто победит, если на выборах применяется правило простого большинства? 2) Кто победит на выборах, проводящихся в два тура? 3) Кто победит на выборах, проводящихся по принципу Кондорсе? Если имеет место парадокс Кондорсе, выбрать победителя, используя метод Доджсона или метод Шульце.

#### **Тема 6**

Задача 1.

Дана платежная матрица игрока A:

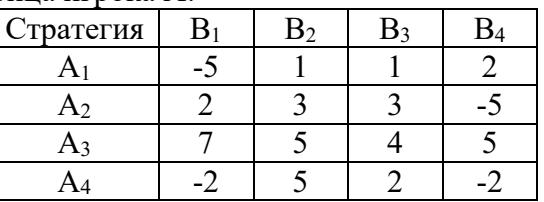

Найти решение игры в чистых стратегиях или доказать, что такого решения не существует.

#### Задача 2.

Дана платежная матрица игрока A:

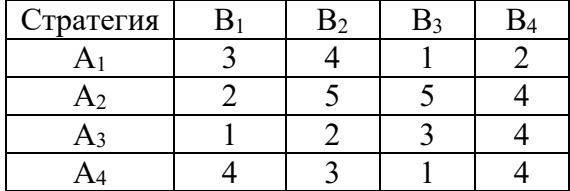

Требуется исключить доминируесые стратегии и найти решение игры в смешанных стратегиях графическим способом.

Задача 3.

Дана платежная матрица игрока А:

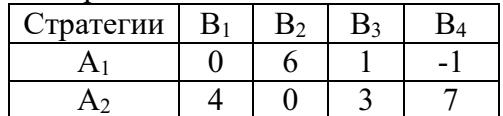

Найти решение игры в смешанных стратегиях графическим методом. Получить оптимальные решения пары двойственных задач игроков симплекс-методом.

Задача 4.

Дана платежная матрица игрока А:

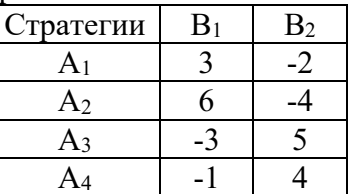

Найти решение игры в смешанных стратегиях графическим методом. Получить оптимальные решения пары двойственных задач игроков симплекс-методом.

Задача 5.

Найти все равновесия по Нэшу для следующей биматричной игры:

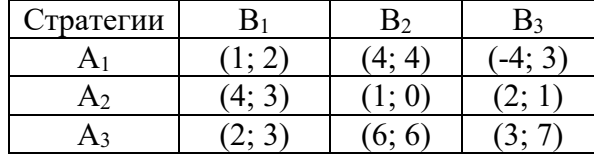

Залача б.

Найти все равновесия по Нэшу для следующей биматричной игры:

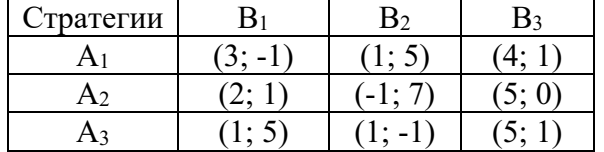

Задача 7.

Найти все равновесия по Нэшу для следующей биматричной игры:

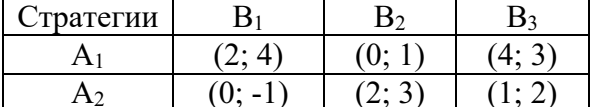

Залача 8.

Однородную продукцию выпускают 2 фирмы-олигополиста. а спрос определяется функцией:

$$
D: P = 250 - 5(q_1 + q_2).
$$

где q1 и q2 - выпуск продукции 1-й и 2-й фирмы.

1-я фирма тратит с1=30 д.е. на единицу продукции, а 2-я – с2=45 д.е. Фирмы одновременно и независимо друг от друга принимают решение об объеме выпуска. Найти равновесие по Нэшу в данной игре. Найти рыночную цену, а также прибыль, которую в этом случае получат фирмы.

Залача 9.

2 фирмы-олигополиста выпускают дифференцированную продукцию двух видов. Спрос на продукцию 1-й фирмы описывается функцией:

$$
q_1(p_1, p_2) = 90 - 4p_1 + 3p_2,
$$

а спрос на продукцию 2-й фирмы:

 $q_2(p_1, p_2) = 75 - 6p_2 + 5p_1.$ 

Удельные переменные издержки первой фирмы составляют c1=5 д.е., а второй фирмы – с2=6 д.е. Фирмы одновременно и независимо друг от друга принимают решение о цене на свою продукцию. Найти равновесие по Нэшу. Найти объем выпуска и прибыль, которую в таком случае получит каждая из фирм.

Тема 7 Задача 1.

На рынке однородного продукта действуют 2 фирмы: лидер и последователь. Первый ход делает лидер, выбирая объем выпуска q1, а последователь делает ход вторым, выбирая объем q2. Спрос на продукцию определяется функцией:

 $D: P = 75 - 3(q_1 + q_2).$ 

Лидер тратит  $c_1=10$  д.е. на единицу продукции, а последователь –  $c_2=15$  д.е.

Найти равновесие по Нэшу. Найти цену, которая установится на рынке. Найти прибыль каждой их фирм в этом случае.

Задача 2.

Динамическая игра с совершенной информацией задана в развернутой форме:

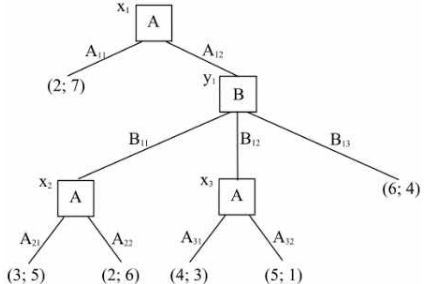

Найти все совершенные под-игровые равновесия по Нэшу, применяя метод обратной индукции.

Задача 3.

Динамическая игра с совершенной информацией задана в развернутой форме:

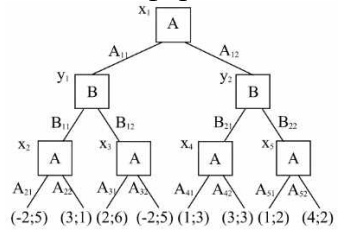

Найти все совершенные под-игровые равновесия по Нэшу, применяя метод обратной индукции.

#### Задача 4.

Динамическая игра с совершенной информацией задана в развернутой форме:

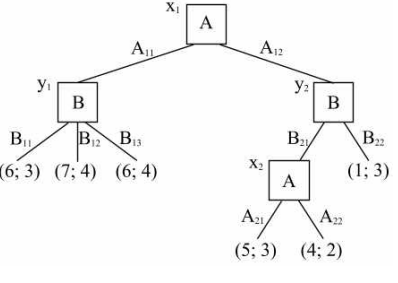

Найти все совершенные под-игровые равновесия по Нэшу, применяя метод обратной индукции.

Задача 5.

Динамическая игра с несовершенной информацией задана в развернутой форме:

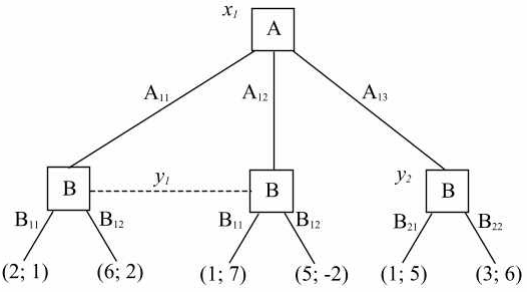

Представить игру в нормальной форме. Найти все равновесия по Нэшу и все совершенные под-игровые равновесия данной игры.

Задача 6.

Игра двух игроков A и B с участием природы N задана в развернутой форме:

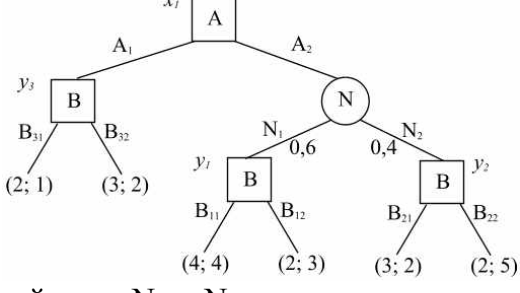

Природа применяет действия N<sub>1</sub> и N<sub>2</sub> с вероятностями p<sub>1</sub>=0,6 и p<sub>2</sub>=0,4. Найти все совершенные под-игровые равновесия по Нэшу данной игры.

Задача 7.

Задана бесконечная игра  $G(\infty, \delta)$  с базовой игрой  $G$ :

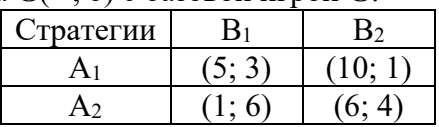

Сформулировать стратегии жесткого переключения, при которых игроки будут разыгрывать исход  $(A_2, B_2)$  в каждой игре. Найти множество значений коэффициента дисконтирования δ, при которых эти стратегии образуют совершенное под-игровое равновесие по Нэшу.

Задача 8.

Задана бесконечная игра  $G(\infty, \delta)$  с базовой игрой  $G$ :

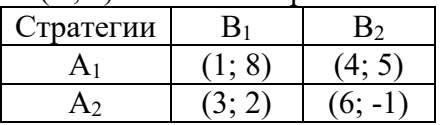

Сформулировать стратегии жесткого переключения, при которых игроки будут разыгрывать исход  $(A_1, B_2)$  в каждой игре. Найти множество значений коэффициента дисконтирования δ, при которых эти стратегии образуют совершенное под-игровое равновесие по Нэшу.

#### **Примеры контрольных работ**

**Тема 1** Примерный вариант контрольной работы. Залача 1.

Дана задача линейного программирования:

$$
z = 6x_1 + 4x_2 \rightarrow max.
$$
  
\n
$$
\begin{cases}\n1x_1 + 5x_2 \le 20, \\
7x_1 + 3x_2 \le 21, \\
16x_1 + 2x_2 \le 40, \\
x_1 \ge 0, x_2 \ge 0.\n\end{cases}
$$

Требуется:

а) Изобразить множество допустимых планов, линии уровня и градиент целевой функции. Решить задачу графическим методом.

b) Найти координаты угловых точек множества допустимых планов и решить задачу перебором угловых точек.

с) Записать задачу в канонической форме, найти все допустимые базисные планы и решить задачу перебором базисных планов.

d) Решить задачу симплекс-методом.

е) Подтвердить полученные результаты, используя надстройку «Поиск решения» MS Excel.

Залача 2.

Дана задача линейного программирования:

$$
z = 4x_1 + 5x_2 + 10x_3 + 8x_4 + 4x_5 \rightarrow \text{max};
$$
  
\n
$$
\begin{cases}\n5x_1 + 3x_2 + 4x_3 + 8x_4 + 6x_5 = 22; \\
3x_1 + 9x_2 + 8x_3 + 4x_4 + 7x_5 = 30; \\
5x_1 + 4x_2 + 5x_3 + 6x_4 + 8x_5 = 24; \\
x_1 \ge 0, x_2 \ge 0, x_3 \ge 0, x_4 \ge 0, x_5 \ge 0.\n\end{cases}
$$

Решить задачу методом искусственного базиса (М-методом). Подтвердить полученные результаты, используя надстройку «Поиск решения» MS Excel.

Залача 3.

Предприятие использует ресурсы для производства продукции. Информация о запасах ресурсов, о расходе ресурсов на производство единицы каждого вида продукции и о ценах единиц выпускаемой продукции приведены в таблице:

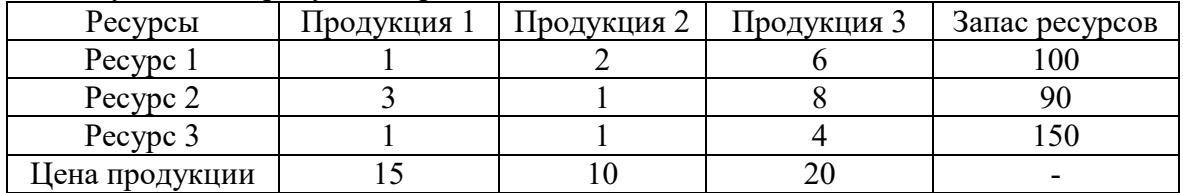

Решить задачу об использовании ресурсов симплекс-методом. Записать двойственную к ней задачу о теневых ценах и получить ее решение. Указать, какие ресурсы являются дефицитными, а какие - нет. Найти допустимые изменения цен, при которых сохраняется оптимальный план. Найти допустимые изменения запасов, при которых сохраняется базис оптимального плана. Подтвердить полученные результаты, используя надстройку «Поиск решения» MS Excel.

Задача 4. Дана задача линейного программирования:

$$
z = -2x_1 - 3x_2 - 2x_3 \rightarrow \text{max};
$$
  
\n
$$
\begin{cases}\n3x_1 - 2x_2 + 3x_3 \le -1; \\
4x_1 - 10x_2 - x_3 \le -4; \\
2x_1 + x_2 + 3x_3 \le 11; \\
x_1 \ge 0, x_2 \ge 0, x_3 \ge 0.\n\end{cases}
$$

Решить задачу линейного программирования двойственным симплекс-методом. Подтвердить полученные результаты, используя надстройку «Поиск решения» MS Excel.

Залача 5.

Требуется доставить продукцию из пунктов хранения до пунктов реализации с наименьшими издержками. Стоимости перевозки, имеющийся товар и потребности в нем приведены в таблице:

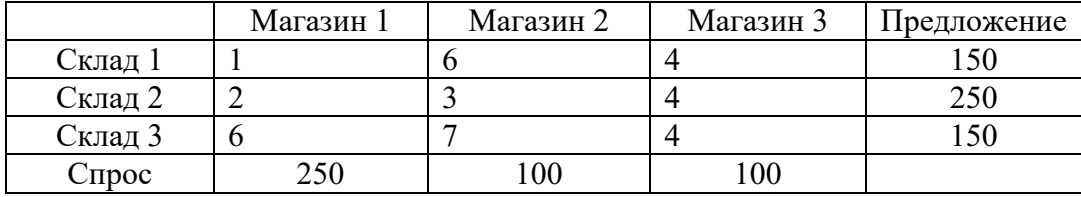

Также известно, что стоимость хранения единицы продукции на первом складе составляет 5 д.е., на втором - 2 д.е., на третьем - 6 д.е. Составить первоначальный план перевозок методом северо-западного угла и решить транспортную задачу методом потенциалов. Подтвердить полученные результаты, используя надстройку «Поиск решения» MS Excel.

Составить план методом наименьшего элемента и, не решая задачу, сказать, потребуется ли для ее решения меньше итераций.

#### Темя 2

Примерный вариант контрольной работы.

#### Залача 1.

Функция полезности потребителя  $U = 3X^{0.6}Y^{0.4}$ , где X - количество покупаемых им яблок в кг., Y - количество покупаемых им груш в кг. Еженедельный бюджет на приобретение фруктов составляет 1200 руб. Цена яблок составляет 60 руб./кг, а цена груш - 80 руб./кг. Найти набор благ, который купит рациональный потребитель, и соответствующую ему полезность. Проверить решение, используя надстройку «Поиск решения» MS Excel.

#### Залача 2.

Первый инвестор желает получить доходность не меньше  $10\%$ , а второй – не меньше 15%. В портфель могут быть включены 4 вида акций. Их доходности - случайные величины с математическими ожиланиями:

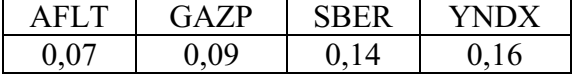

и ковариациями:

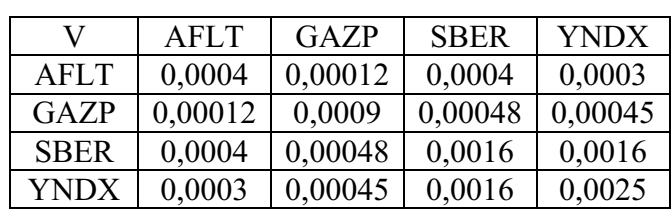

Найти веса, с которыми акции войдут в портфели инвесторов, решив задачу Марковица. Для решения задачи использовать надстройку «Поиск решения» MS Excel.

## Залача 3.

Первый инвестор желает получить доходность не меньше 9%, а второй – не меньше 16%. В портфель могут быть включены 4 вида акций. Их доходности – случайные величины с математическими ожиданиями:

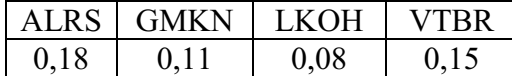

и ковариациями:

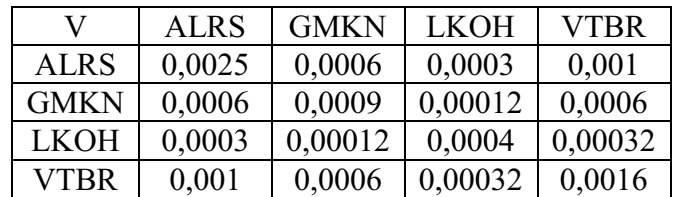

Также у инвесторов есть возможность размещать и занимать денежные средства под безрисковую ставку 5%. Найти веса, с которыми акции войдут в портфели инвесторов, решив задачу Тобина. Для решения задачи использовать надстройку «Поиск решения» MS Excel.

#### **Тема 3**

Примерный вариант контрольной работы.

Задача 1.

Решить задачу целочисленного линейного программирования методом отсечения:

$$
z = 3x_1 + 8x_2 \rightarrow \text{max};
$$
  
\n
$$
\begin{cases}\n2x_1 + 4x_2 \le 18; \\
2x_1 + x_2 \le 6; \\
x_i \ge 0 \ (i = 1, 2); \\
\{x_i\} = 0 \ (i = 1, 2).\n\end{cases}
$$

Подтвердить полученные результаты, используя надстройку «Поиск решения» MS Excel.

Задача 2.

Решить задачу целочисленного линейного программирования методом ветвей и границ:

$$
z = 10x_1 + 2x_2 \rightarrow \text{max};
$$
  
\n
$$
\begin{cases}\n2x_1 + x_2 \le 15; \\
2x_1 + 5x_2 \le 20; \\
x_i \ge 0 \ (i = 1, 2); \\
\{x_i\} = 0 \ (i = 1, 2)\n\end{cases}
$$

Подтвердить полученные результаты, используя надстройку «Поиск решения» MS Excel.

Задача 3.

Имеется 8 населенных пунктов, соединенных дорожной сетью:

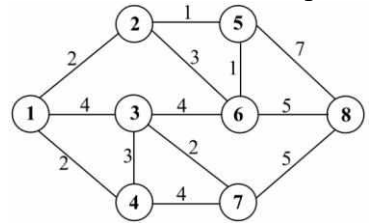

Найти кратчайший путь между пунктами (**4**) и (**5**), используя алгоритм Дейкстры поиска кратчайшего пути в графе. Проверить решение, используя надстройку «Поиск решения» MS Excel.

Задача 4. Сетевая модель комплекса работ представлена ниже:

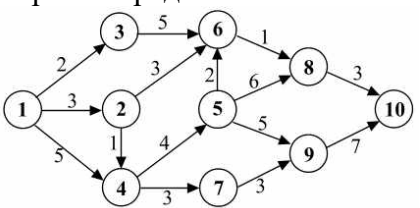

Найти критический путь, используя алгоритм поиска критического пути. Проверить решение, используя надстройку «Поиск решения» MS Excel. Найти характеристики событий и работ. Составить календарный график выполнения работ.

#### **Тема 4**

Примерный вариант контрольной работы.

## Задача 1.

Возраст оборудования к началу периода эксплуатации составляет  $t_1=2$  года. Найти все оптимальные планы замены оборудования за период продолжительностью N=5 лет, если известна зависимость годовой прибыли и цены оборудования от возраста:

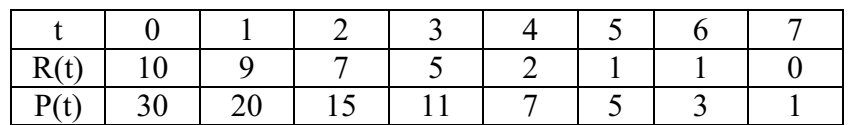

Проверить решение, используя надстройку «Поиск решения» MS Excel.

## Задача 2.

Предприятие располагает суммой  $X_1=100$  млн. руб., которую оно собирается инвестировать в 4 проекта. Прибыль, приносимая проектами в зависимости от объема инвестиций, приведена в таблице:

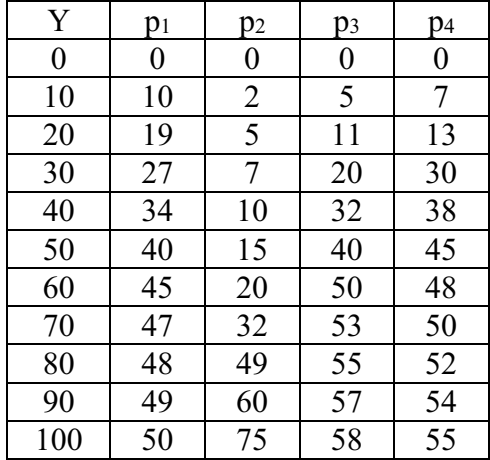

Требуется распределить денежные средства между проектами наиболее выгодным для инвестора образом. Проверить решение, используя надстройку «Поиск решения» MS Excel.

#### Задача 3.

Запас сырья на начало года составляет  $X_1 = 3$  ед. продукции. Известна потребность в сырье в каждом квартале:

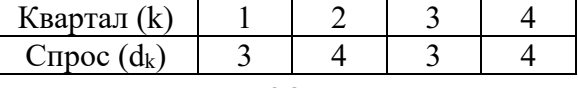

Издержки на хранение единицы сырья *a*=3. Затраты на размещение заказа составляют *b*=7, издержки на покупку единицы сырья *c*=5. Если сырье за квартал не закупается, то предприятие издержек в связи с его закупкой не несет. Составить оптимальный план закупок сырья. Проверить решение, используя надстройку «Поиск решения» MS Excel.

Задача 4.

Первоначальная численность персонала предприятия составляет  $X_1=3$  чел., а плановым периодом являются предстоящие 4 квартала. Известна плановая численность работников в каждом квартале:

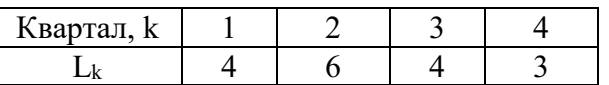

Известны затраты на прием (*a*), на увольнение (*b*), на одного избыточного (*c*) и одного недостающего работника (*d*):

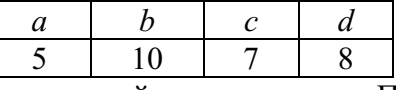

Составить оптимальный план найма персонала. Проверить решение, используя надстройку «Поиск решения» MS Excel.

## **Тема 5**

Примерный вариант контрольной работы.

Задача 1.

Предприятие выбирает ERP-систему для внедрения. Рассматриваются 3 варианта: 1) 1С: ERP Управление предприятием, 2) Microsoft Dynamics AX, 3) Oraсle ERP. NPV от внедрения каждого продукта в зависимости от спроса в следующие 3 года на продукцию компании приведен в таблице:

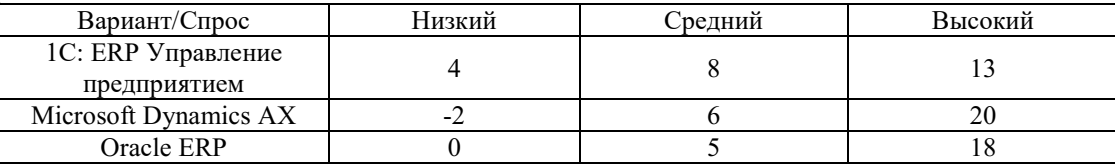

Изучение спроса в прошлом позволяет предположить, что спрос будет низким с вероятностью 0,4, средним - с вероятностью 0,5, высоким – с вероятностью 0,1. Перед внедрением предприятие закажет маркетинговое исследование, причем прогнозы сбываются с вероятностью 0,8 (с вероятностью 0,1 предсказывается каждая из неподходящих ситуаций). Найти ожидаемый NPV от внедрения.

## Задача 2.

Предприятие желает открыть производство в одной из 5 стран. Рассматриваются 5 вариантов: 1) США, 2) Германия, 3) Франция, 4) Китай, 5) Австралия. Значения NPV от реализации каждого проекта в зависимости от состояния мировой экономики приведены ниже:

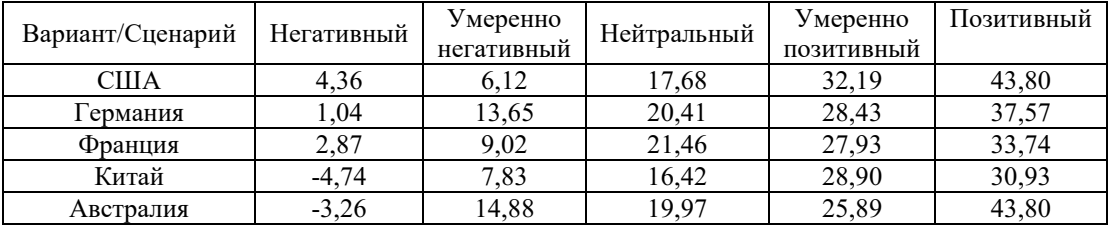

Выбрать наилучший вариант, используя критерии Вальда, Лапласа, максимаксный, Гурвица ( $\lambda=0,5$ ).

Задача 3. Сравнивается работа IT-отделов 5-ти предприятий:

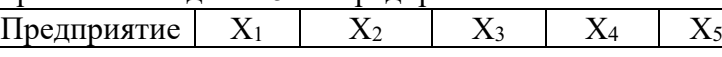

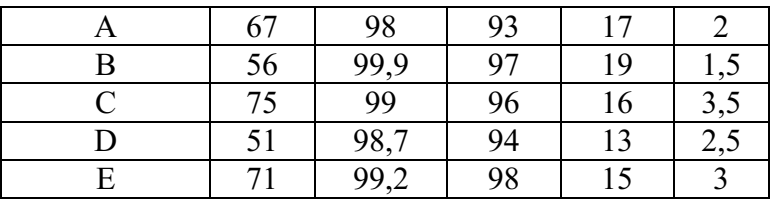

 $X_1$  (†) - использование системы, %;

 $X_2$  (†) – доступность системы, %;

 $X_3(\uparrow)$  – уровень восстановления системы, %;

 $X_4(\downarrow)$  – Затраты на поддержку одного пользователя, тыс.руб./мес;

 $X_5(\downarrow)$  – Время ответа на запрос, ч.

Обозначения: (↑) - положительное влияние, (↓) - отрицательное влияние.

При расчете отдельных критериев использовать наблюдаемые минимальные и максимальные значения. Сравнить качество работы IT-отделов в компаниях, используя метод парных сравнений, если сравнительная важность показателей по мнению эксперта:  $w_3 > w_1$  $W_2 > W_5 > W_4$ .

Залача 4.

Предприятие рассматривает 5 проектов внедрения ERP-системы, внедрением которой будет заниматься та или иная ИТ-компания. Характеристики проектов приведены ниже:

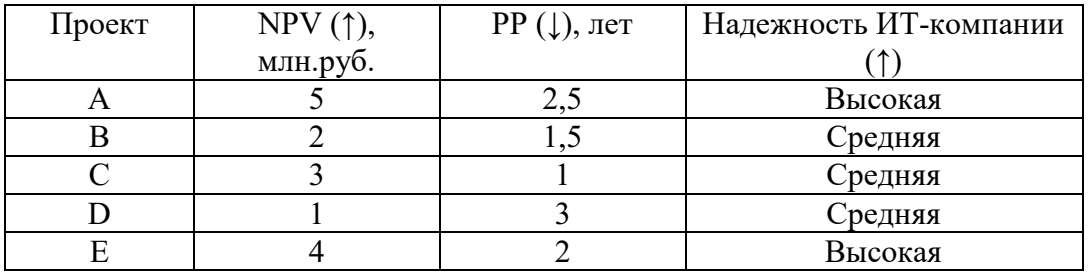

Рассчитать отдельные критерии. Минимальное и максимальное значения для характеристик выбрать следующим образом:

- для NPV: минимум – нуль, максимум – наибольшее наблюдаемое значение;

- для РР: минимум - наименьшее наблюдаемое значение, максимум - 3 года.

Руководство компании считает, что NPV важнее надежности, а надежность важнее PP. Вес наименее важного показателя больше 0,1. Используя МРСП, выбрать лучший проект и оценить достоверность сделанного вывода.

Залача 5.

700 тыс. избирателей могут проголосовать за одного из пяти кандидатов в мэры: Антонова, Борисова, Васильева, Георгиева и Данилова. Существует 5 групп предпочтений, численности которых:

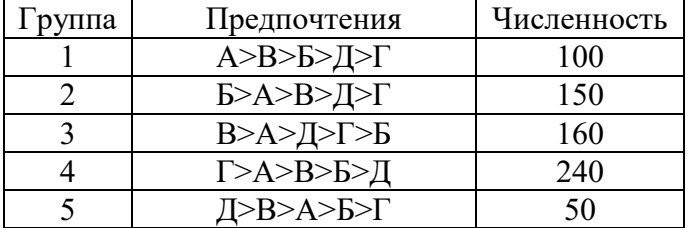

1) Кто победит, если на выборах применяется правило простого большинства? 2) Кто победит на выборах, проводящихся в два тура? 3) Кто победит на выборах, проводящихся по принципу Кондорсе? Если имеет место парадокс Кондорсе, выбрать победителя, используя метод Доджсона.

#### Тема б

Примерный вариант контрольной работы.

Задача 1.

Известна платежная матрица игрока А:

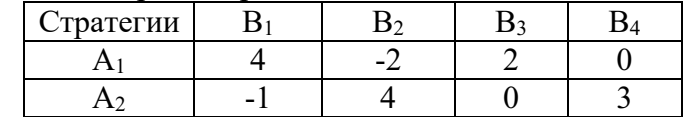

Найти цену игры и оптимальные смешанные стратегии игроков А и В, решив задачу графическим методом. Проверить решение, используя надстройку «Поиск решения» MS Excel.

## Залача 2.

Известна платежная матрица игрока А:

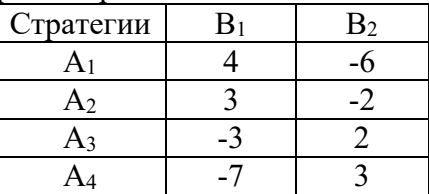

Найти цену игры и оптимальные смешанные стратегии игроков А и В, решив задачу графическим методом. Проверить решение, используя надстройку «Поиск решения» MS Excel.

## Залача 3.

Найти все равновесия по Нэшу в чистых и в смешанных стратегиях для следующей биматричной игры:

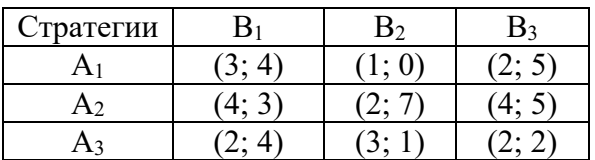

Залача 4.

Однородную продукцию выпускают 2 фирмы-олигополиста. а спрос определяется функцией:

$$
D: P = 350 - 7(q_1 + q_2).
$$

где q<sub>1</sub> и q<sub>2</sub> - выпуск продукции 1-й и 2-й фирмы.

1-я фирма тратит с<sub>1</sub>=36 д.е. на единицу продукции, а 2-я – с<sub>2</sub>=28 д.е. Фирмы одновременно и независимо друг от друга принимают решение об объеме выпуска. Найти равновесие по Нэшу в данной игре. Найти рыночную цену, а также прибыль, которую в этом случае получат фирмы.

Залача 5.

2 фирмы-олигополиста выпускают дифференцированную продукцию двух видов. Спрос на продукцию 1-й фирмы описывается функцией:

$$
q_1(p_1, p_2) = 120 - 2p_1 + 2p_2,
$$

а спрос на продукцию 2-й фирмы:

$$
q_2(p_1, p_2) = 90 - 3p_2 + p_1.
$$

Удельные переменные издержки первой фирмы составляют  $c_1 = 3$  д.е., а второй фирмы  $-c_2=5$  д.е. Фирмы одновременно и независимо друг от друга принимают решение о цене на свою продукцию. Найти равновесие по Нэшу. Найти объем выпуска и прибыль, которую в таком случае получит каждая из фирм.

## **Тема 7**

Примерный вариант контрольной работы.

Задача 1.

На рынке однородного продукта действуют 2 фирмы: лидер и последователь. Первый ход делает лидер, выбирая объем выпуска q1, а последователь делает ход вторым, выбирая объем q2. Спрос на продукцию определяется функцией:

$$
D: P = 120 - 4(q_1 + q_2).
$$

Лидер тратит с1=15 д.е. на единицу продукции, а последователь – с2=19 д.е.

Найти равновесие по Нэшу. Найти цену, которая установится на рынке. Найти прибыль каждой их фирм в этом случае.

Задача 2.

Динамическая игра с полной и совершенной информацией задана в развернутой форме:

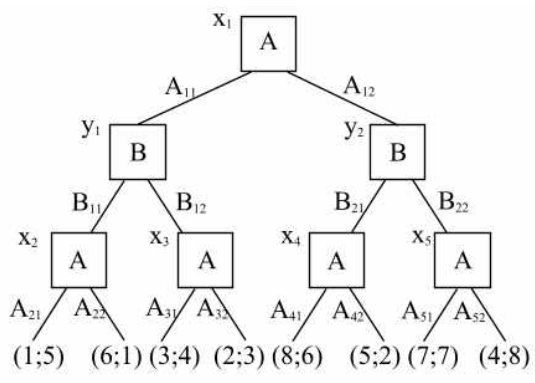

Представить игру в нормальной форме. Найти все равновесия по Нэшу и все совершенные под-игровые равновесия данной игры. Подтвердить вывод, найдя все совершенные под-игровые равновесия по Нэшу с помощью метода обратной индукции.

Задача 3.

Динамическая игра с несовершенной информацией задана в развернутой форме:

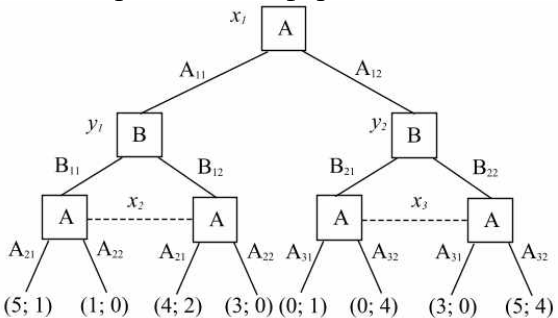

Представить игру в нормальной форме. Найти все равновесия по Нэшу и все совершенные под-игровые равновесия данной игры.

#### Задача 4.

Игра двух игроков A и B с участием природы N задана в развернутой форме:

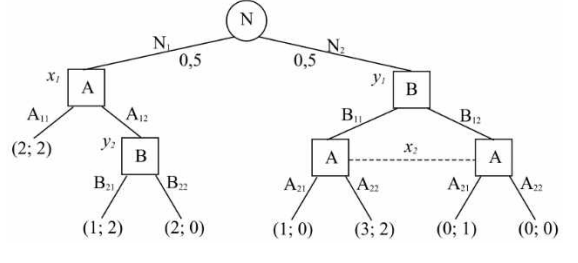

Природа применяет действия  $N_1$  и  $N_2$  с вероятностями  $p_1=0.5$  и  $p_2=0.5$ . Найти все совершенные под-игровые равновесия по Нэшу данной игры.

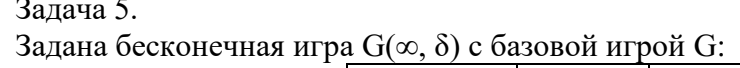

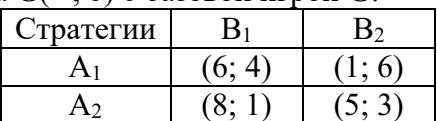

Найти равновесие по Нэшу в чистых стратегиях в базовой игре G. Сформулировать стратегии жесткого переключения, при которых игроки будут разыгрывать исход (A<sub>1</sub>, B<sub>1</sub>) в каждой игре. Найти множество значений коэффициента дисконтирования  $\delta$ , при которых эти стратегии образуют совершенное под-игровое равновесие по Нэшу.

## 5. Оценочные материалы промежуточной аттестации по дисциплине

## 5.1. Экзамен проводится с применением следующих методов (средств)

Промежуточная аттестация может быть реализована с элементами ЭО/ДОТ.

Зачет/экзамен может проводиться в виде теста или в форме устного ответа на вопросы билета. Билет содержит два теоретических вопроса и две задачи. По результатам сдачи экзамена проставляются оценки «отлично», «хорошо», «удовлетворительно», «неудовлтеворительно».

#### 5.2. Оценочные материалы промежуточной аттестации

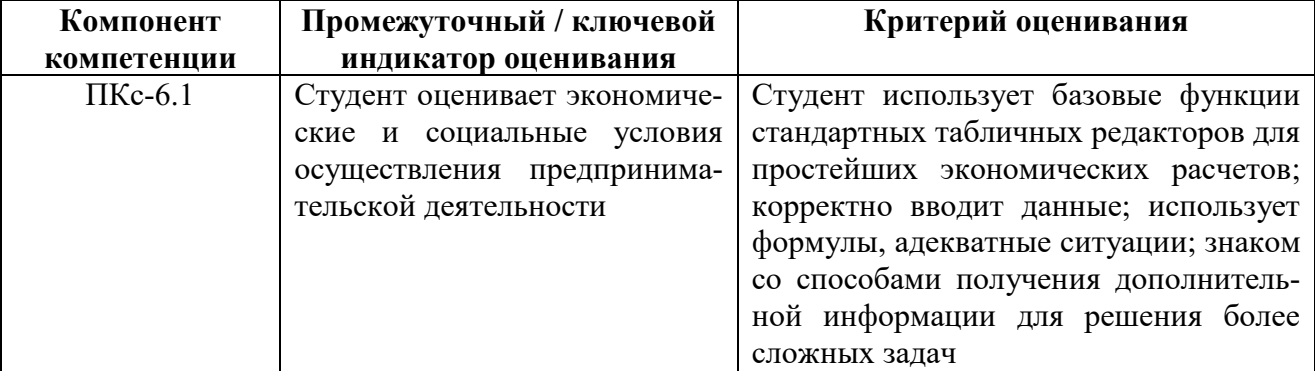

Для оценки сформированности компетенций, знаний и умений, соответствующих данным компетенциям, используются контрольные вопросы, а также задачи, при решении которых необходимо решить задачи принятия решений, провести эксперименты с применением полученных результатов.

## Типовые оценочные материалы промежуточной аттестации Перечень вопросов для подготовки к зачету/экзамену

## Типовые вопросы, выносимые на зачет:

- 1. Постановка задачи математического программирования. Переменные задачи, целевая функция и ограничения.
- 2. Классификация задач математического программирования.
- 3. Постановка задачи линейного программирования. Задача об использовании ресурсов.
- 4. Задача линейного программирования. Область допустимых решений, целевая функция, оптимальное решение.
- 5. Многогранники в n-мерном пространстве. Выпуклая оболочка. Симплекс.
- 6. Графический метод решения задачи линейного программирования. Первая и вторая геометрическая интерпретация задачи линейного программирования.
- 7. Каноническая форма задачи линейного программирования. Приведение задачи к канонической форме.
- 8. Симплекс-метод решения задачи линейного программирования.
- 9. Проблема поиска начального базисного решения. Метод искусственного базиса.
- 10. Двойственные задачи линейного программирования. Свойства двойственных задач и алгоритм их составления.
- 11. Двойственные задачи линейного программирования. Задача о теневых ценах.
- 12. Двойственные задачи линейного программирования. Первая теорема двойственности.
- 13. Вторая теорема двойственности. Условия дополняющей нежесткости.
- 14. Двойственный симплекс-метод. Алгоритм метода.
- 15. Анализ устойчивости решения задачи линейного программирования. Допустимые изменения коэффициентов целевой функции.
- 16. Анализ устойчивости решения задачи линейного программирования. Допустимые изменения правых частей ограничений.
- 17. Постановка транспортной задачи. Замкнутые и открытые транспортные задачи.
- 18. Методы нахождение начального базисного решения транспортной задачи. Метод северо-западного угла и метод наименьшего элемента.
- 19. Метод потенциалов решения транспортной задачи. Алгоритм метода.
- 20. Задача нелинейного программирования. Классические методы поиска экстремумов целевой функции.
- 21. Метод множителей Лагранжа нахождения условного экстремума.
- 22. Задача потребительского выбора как задача нелинейного программирования.
- 23. Задача выбора оптимальной производственной технологии как задача нелинейного программирования.
- 24. Обобщенный метод множителей Лагранжа.
- 25. Выпуклые множества и выпуклые функции. Задача выпуклого программирования.
- 26. Условия Куна-Таккера. Седловая точка функции Лвгранжа.
- 27. Градиентные методы решения задач нелинейного программирования.
- 28. Задача квадратичного программирования.
- 29. Выбор оптимального портфеля ценных бумаг по Марковицу.
- 30. Выбор оптимального портфеля ценных бумаг по Тобину.
- 31. Задача построения стабильной агрегированной валюты.
- 32. Задача целочисленного линейного программирования.
- 33. Метод Гомори решения задач целочисленного линейного программирования.
- 34. Метод ветвей и границ решения задач целочисленного программирования.
- 35. Определение графа и сети, их элементы и свойства.
- 36. Задачи дискретного программирования.
- 37. Задача поиска кратчайшего пути в графе. Алгоритм Дейкстры.
- 38. Метод ветвей и границ решения задач дискретного программирования.
- 39. Задача коммивояжера, методы ее решения.
- 40. Задача сетевого планирования. Правила составления сетевой модели.
- 41. Критический путь. Алгоритм поиска критического пути в сети.
- 42. Задача сетевого планирования. Расчет характеристик событий и работ.
- 43. Транспортная задача в сетевой постановке.
- 44. Задача максимизации потока в сети. Алгоритм Форда-Фалкерсона.
- 45. Сведение задач дискретного программирования к задачам целочисленного программирования.

#### **Типовые задачи, выносимые на зачет:**

Задача 1.

Предприятие выпускает продукцию 2-х видов. Цена единицы продукции 1-го вида равна 5000, цена единицы продукции 2-го вида равна 4000. Затраты ресурсов на производство продукции и их запасы приведены в таблице:

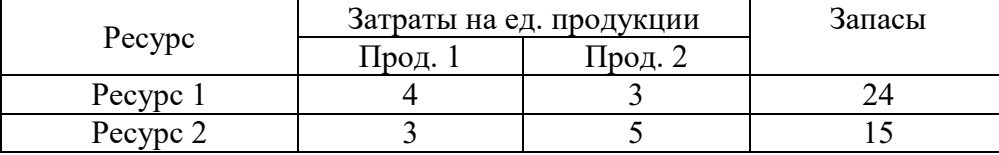

Найти оптимальный план выпуска, при котором предприятие получает максимальный доход. Решить задачу графическим методом.

Задача 2.

Предприятие выпускает продукцию 2-х видов. Цена единицы продукции 1-го вида равна 6000, цена единицы продукции 2-го вида равна 2000. Затраты ресурсов на производство продукции и их запасы приведены в таблице:

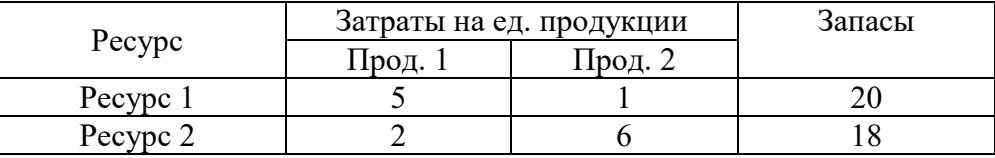

Найти оптимальный план выпуска, при котором предприятие получает максимальный доход. Решить задачу графическим методом.

## Задача 3.

Предприятие выпускает продукцию 2-х видов. Цена единицы продукции 1-го вида равна 3000, цена единицы продукции 2-го вида равна 6000. Затраты ресурсов на производство продукции и их запасы приведены в таблице:

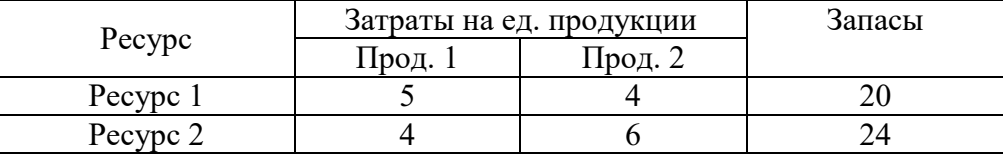

Найти оптимальный план выпуска, при котором предприятие получает максимальный доход. Решить задачу симплекс-методом. Составить двойственную задачу о теневых ценах и получить ее решение.

## Задача 4.

Предприятие выпускает продукцию 2-х видов. Цена единицы продукции 1-го вида равна 5000, цена единицы продукции 2-го вида равна 3000. Затраты ресурсов на производство продукции и их запасы приведены в таблице:

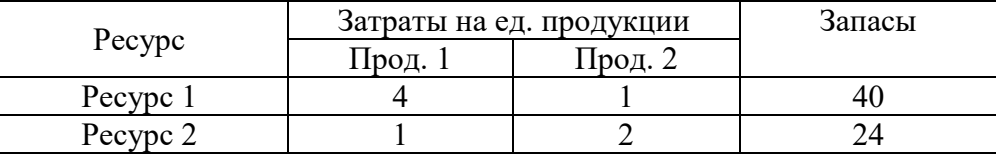

Найти оптимальный план выпуска, при котором предприятие получает максимальный доход. Решить задачу симплекс-методом. Составить двойственную задачу о теневых ценах и получить ее решение.

## Задача 5.

Транспортные издержки, а также спрос и предложение в каждом пункте приведены в таблице:

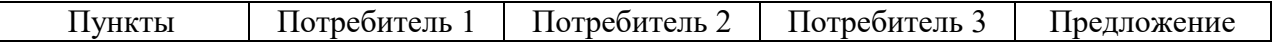

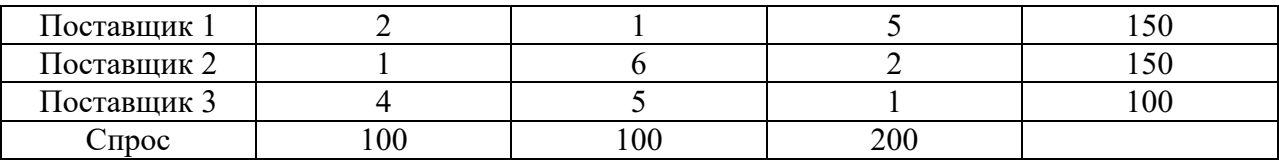

Требуется доставить продукцию от поставщиков потребителям с наименьшими затратами. Решить транспортную задачу методом потенциалов (в качестве начального плана перевозок взять план, полученный методом северо-западного угла).

Задача 6.

Транспортные издержки, а также спрос и предложение в каждом пункте приведены в таблице:

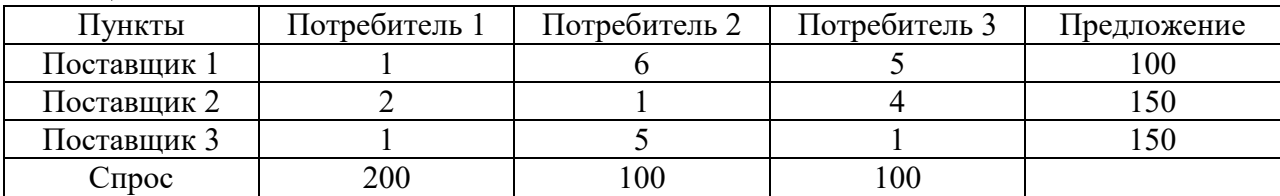

Требуется доставить продукцию от поставщиков потребителям с наименьшими затратами. Решить транспортную задачу методом потенциалов (в качестве начального плана перевозок взять план, полученный методом северо-западного угла).

#### Задача 7.

Функция полезности потребителя U = 4 $\mathrm{X}^{0,5}\mathrm{Y}^{0,5},$  где X и Y - количества благ 1-го и 2-го вида. Бюджет потребителя составляет 1000 д.е. Цена единицы блага 1-го вида составляет 20 д.е., а цена единицы блага 2-го вида - 25 д.е. Применяя метод множителей Лагранжа, найти набор благ, который купит рациональный потребитель, и соответствующую ему полезность.

#### Задача 8.

Производственная функция имеет вид Q=5 $\rm K^{0.7}L^{0.3}$ . Цена единицы капитала составляет 4 д.е., цена единицы труда составляет 5 д.е. Общие затраты фирмы на приобретение факторов производства составляют 200 д.е. Применяя метод множителей Лагранжа, выбрать оптимальную производственную технологию и соответствующий ей выпуск.

#### Задача 9.

Имеется 6 населенных пунктов, соединенных дорогами. Дорожная сеть изображена ниже:

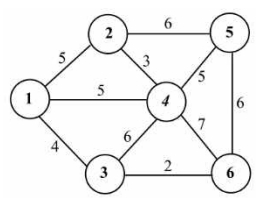

Найти кратчайший путь между пунктами (6) и (**2**), используя алгоритм Дейкстры поиска кратчайшего пути в графе.

#### Задача 10.

Имеется 6 населенных пунктов, соединенных дорогами. Дорожная сеть изображена ниже:

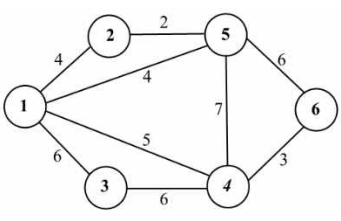

Найти кратчайший путь между пунктами (**3**) и (**5**), используя алгоритм Дейкстры поиска кратчайшего пути в графе.

Задача 11.

Сетевая модель комплекса работ представлена ниже:

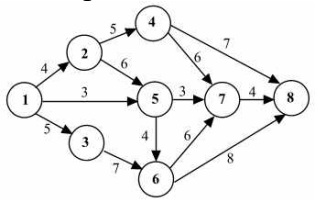

Найти критический путь, используя алгоритм поиска критического пути.

Задача 12.

Сетевая модель комплекса работ представлена ниже:

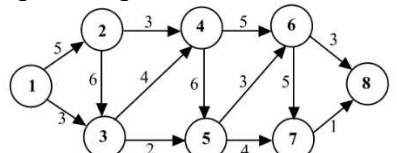

Найти критический путь, используя алгоритм поиска критического пути.

#### **Типовые вопросы, выносимые на экзамен:**

- 1. Задачи динамического программирования. Переменные состояния и управления, целевая функция, ограничения.
- 2. Принцип оптимальности Беллмана.
- 3. Рекуррентные уравнения Беллмана. Условная и безусловная оптимизация.
- 4. Задача об использовании ресурсов. Этапы ее решения.
- 5. Задача о замене оборудования. Этапы ее решения.
- 6. Задача об управлении запасами. Этапы ее решения.
- 7. Задача о найме работников. Этапы ее решения.
- 8. Решение задачи поиска кратчайшего пути в графе методами динамического программирования.
- 9. Сведение задач динамического программирования к задачам целочисленного программирования.
- 10. Принятие решений в условиях риска. Дерево решений.
- 11. Критерий математического ожидания принятия решений в условиях риска.
- 12. Применение байесовского подхода к принятию решений в условиях риска.
- 13. Принятие решений в условиях неопределенности.
- 14. Основные критерии принятия решений в условиях неопределенности: критерий Вальда, критерий Лапласа, максимаксный кртерий, критерий Гурвица.
- 15. Основные критерии принятия решений в условиях неопределенности: критерий Сэвиджа, критерий Лапласа, миниминный кртерий, критерий Гурвица для рисков.
- 16. Задача многокритериального выбора. Основные подходы к ее решению.
- 17. Измерительные шкалы, допустимые действия и допустимые преобразования.
- 18. Метод сводных показателей решения задачи многокритериального выбора.
- 19. Проблема выбора весовых коэффициентов и методы ее решения.
- 20. Метод парных сравнений выбора весовых коэффициентов.
- 21. Метод рандомизированных сводных показателей.
- 22. Иерархический метод сводных показателей.
- 23. Основы теории общественного выбора. Принцип Кондорсе и парадокс Кондорсе.
- 24. Метод Борда принятия экономических и политических решений.
- 25. Способы преодоления парадокса Кондорсе. Метод Доджсона.
- 26. Способы преодоления парадокса Кондорсе. Метод Шульце.
- 27. Теорема Эрроу о коллективном выборе.
- 28. Модель медианного избирателя. Неэффективность коллективных решений.
- 29. Основные определения теории игр. Классификация игр.
- 30. Чистые и смешанные стратегии. Строго доминируемые стратегии.
- 31. Равновесие по Нэшу в чистых и смешанных стратегиях.
- 32. Статические игры с полной информацией.
- 33. Парные антагонистические игры. Решение в чистых стратегиях.
- 34. Решение антагонистических игр в смешанных стратегиях.
- 35. Графический метод решения парных антагонистических игр с матрицей m×2 и 2×n.
- 36. Приведение парной антагонистической игры к задаче линейного программирования.
- 37. Биматричные игры. Способ построения наилучших ответов.
- 38. Бесконечные статические игры. Дуополия Курно.
- 39. Бесконечные статические игры. Дуополия Бертрана.
- 40. Динамические игры с полной информацией. Развернутая и нормальная форма игры.
- 41. Совершенное под-игровое равновесие по Нэшу.
- 42. Динамические игры с совершенной информацией. Метод обратной индукции.
- 43. Динамические игры с несовершенной информацией.
- 44. Динамические игры с участием природы.
- 45. Бесконечные динамические игры. Дуополия Штакельберга.
- 46. Повторяемые игры. Базовая игра. Коэффициент дисконтирования.
- 47. Стратегии жесткого и наивного переключения.
- 48. Бесконечно повторяемая дуополия Курно.
- 49. Динамические игры с неполной информацией. Равновесие Байеса-Нэша.
- 50. Аукционные механизмы и их теоретико-игровые модели.

#### **Типовые задачи, выносимые на экзамен:**

Задача 1.

Требуется инвестировать  $X_1=100$  млн. руб. в 4 проекта. Прибыль, приносимая проектами в зависимости от объема инвестиций, приведена в таблице:

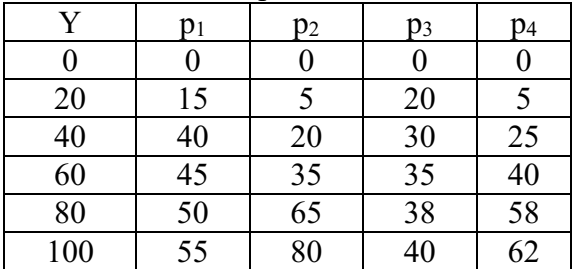

Требуется распределить ресурсы наиболее выгодным для инвестора образом.

Задача 2.

Запас сырья на начало года составляет  $X_1 = 2$  ед. продукции. Известна потребность в сырье в каждом квартале:

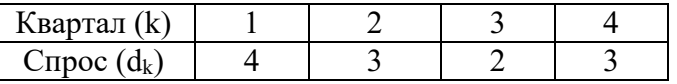

Издержки на хранение единицы сырья *a*=2. Затраты на размещение заказа составляют *b*=10, издержки на покупку единицы сырья *c*=3. Если сырье за квартал не закупается, то предприятие издержек в связи с его закупкой не несет. Составить оптимальный план закупок сырья.

Задача 3.

Возраст оборудования к началу периода эксплуатации составляет  $t_1=1$  год. Найти оптимальный план замены оборудования за период продолжительностью N=4 года, если известна зависимость годовой прибыли и цены оборудования от возраста:

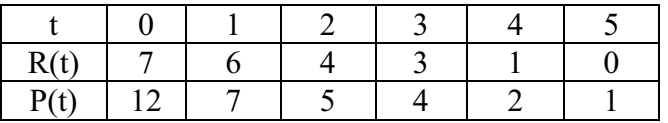

Задача 4.

Пусть первоначальная численность персонала  $X_1=4$ , а плановым периодом являются предстоящий год (4 квартала). Известна плановая численность работников в каждом квартале:

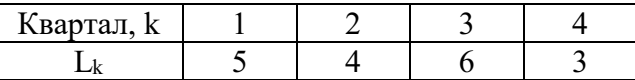

При этом известны затраты на прием (*a*), на увольнение (*b*), на одного избыточного (*c*) и одного недостающего работника (*d*):

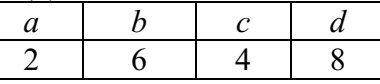

Составить оптимальный план найма работников.

Задача 5.

Компания рассматривает 3 проекта (A, B, C). Вероятности низкого, среднего и высокого спроса, а также NPV каждого из проектов в зависимости от спроса приведен в таблице ниже (в млн. руб.):

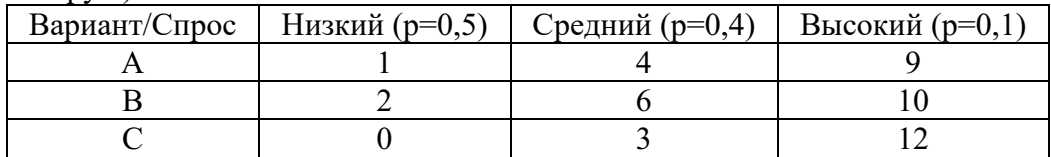

Построить дерево принятия решений и выбрать наилучший проект.

Задача 6.

Компания рассматривает 3 проекта (A, B, C). Вероятности низкого, среднего и высокого спроса, а также NPV каждого из проектов в зависимости от спроса приведен в таблице ниже (в млн. руб.):

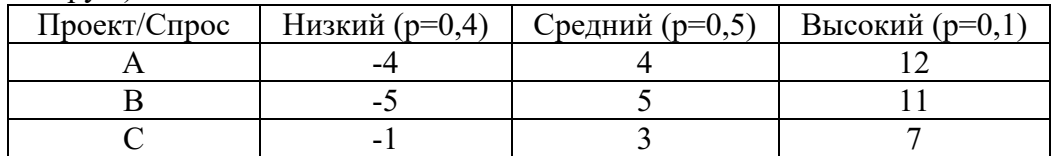

Построить дерево принятия решений и выбрать наилучший проект.

Задача 7.

Компания рассматривает 3 проекта (A, B, C). Вероятности низкого, среднего и высокого спроса, а также NPV каждого из проектов в зависимости от спроса приведен в таблице ниже (в млн. руб.):

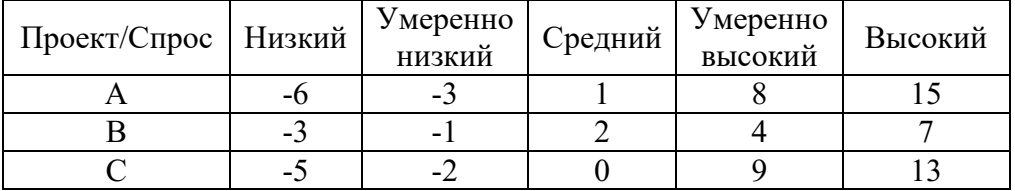

Выбрать наилучший проект, используя критерий Вальда, критерий Лапласа и максимаксный критерий.

Задача 8.

Компания рассматривает 3 проекта (A, B, C). Вероятности низкого, среднего и высокого спроса, а также NPV каждого из проектов в зависимости от спроса приведен в таблице ниже (в млн. руб.):

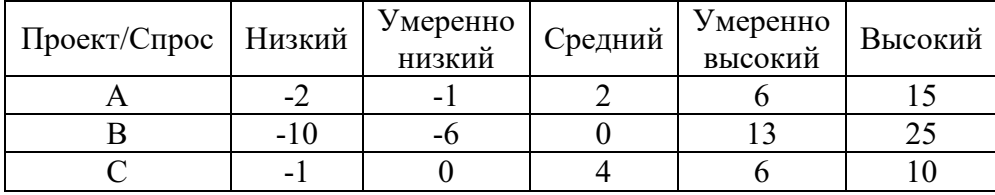

Выбрать наилучший проект, используя критерий Вальда, критерий Лапласа и максимаксный критерий.

Задача 9.

Известна платежная матрица игрока A

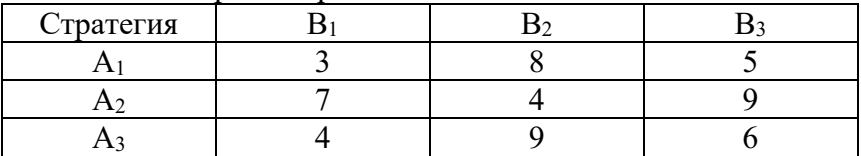

Найти решение антагонистической игры в чистых или в смешанных стратегиях.

Задача 10.

Известна платежная матрица игрока A

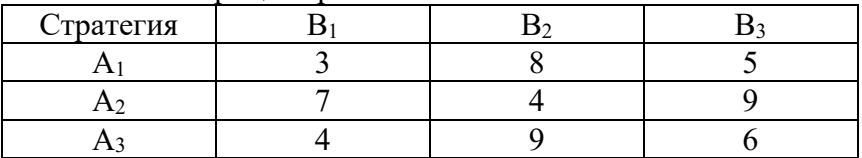

Найти решение антагонистической игры в чистых или в смешанных стратегиях.

#### Задача 11.

Найти все равновесия по Нэшу в чистых и в смешанных стратегиях для следующей биматричной игры:

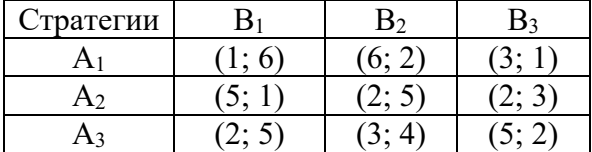

Задача 12.

Найти все равновесия по Нэшу в чистых и в смешанных стратегиях для следующей биматричной игры:

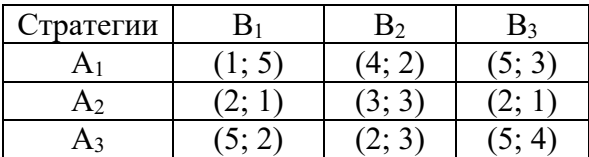

Задача 13.

Динамическая игра с полной и совершенной информацией задана в развернутой форме. Найти все совершенные под-игровые равновесия данной игры с помощью метода обратной индукции.

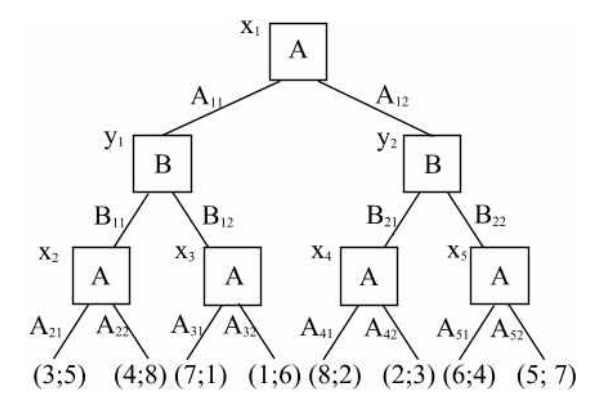

Задача 14.

Динамическая игра с полной и совершенной информацией задана в развернутой форме. Найти все совершенные под-игровые равновесия данной игры с помощью метода обратной индукции.

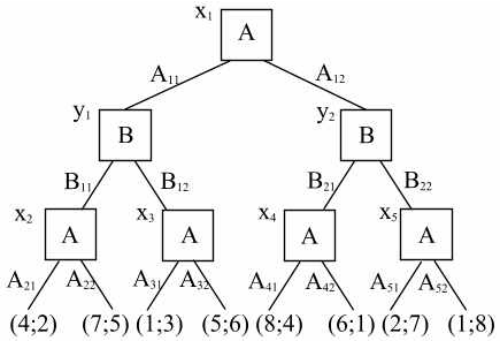

Задача 15. Задана бесконечная игра  $G(\infty, \delta)$  с базовой игрой  $G$ :

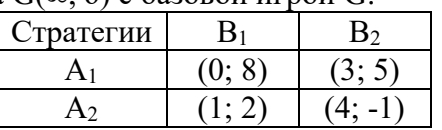

Найти равновесие по Нэшу в чистых стратегиях в базовой игре G. Сформулировать стратегии жесткого переключения, при которых игроки будут разыгрывать исход (A<sub>1</sub>, B<sub>2</sub>) в каждой игре. Найти множество значений коэффициента дисконтирования δ, при которых эти стратегии образуют совершенное под-игровое равновесие по Нэшу.

Задача 16.

Задана бесконечная игра  $G(\infty, \delta)$  с базовой игрой  $G$ :

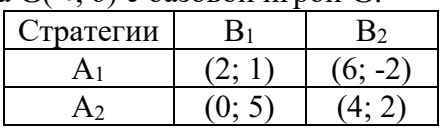

Найти равновесие по Нэшу в чистых стратегиях в базовой игре G. Сформулировать стратегии жесткого переключения, при которых игроки будут разыгрывать исход (A2, B2) в каждой игре. Найти множество значений коэффициента дисконтирования δ, при которых эти стратегии образуют совершенное под-игровое равновесие по Нэшу.

#### **Шкала оценивания**

Оценка результатов производится на основе балльно-рейтинговой системы (БРС). Использование БРС осуществляется в соответствии с Приказом СЗИУ РАНХиГС от 06 сентября 2019 г. № 306 с изменениями от 22 января 2020 г. «О применении балльнорейтинговой системы оценки знаний обучающихся».

При оценивании используется балльно-рейтинговая система, позволяющая осуществлять постоянный мониторинг усвоения студентами учебной программы курса во время аудиторных занятий, а также контролировать самостоятельную работу обучающихся. В течение семестра во время аудиторных и самостоятельных занятий по освоению дисциплины студент может набрать 60% от общего числа баллов, необходимых для получения соответствующей оценки. Баллы, полученные на экзамене, прибавляются к уже заработанным в ходе семестра.

Критерии оценки знаний, навыков; описание параметров формирования баллов, присваиваемых во время освоения дисциплины:

- 1. Посещаемость лекционных занятий –20 баллов;
- 2. Текущий контроль предусматривает контрольные работы с подведением итогов в баллах – 20 баллов;
- 3. Работа на семинарских занятиях (контрольные работы) 20 баллов;
- 4. Ответ на экзамене до 40 баллов.

В институте принята следующая шкала перевода оценки из многобалльной системы в пятибалльную:

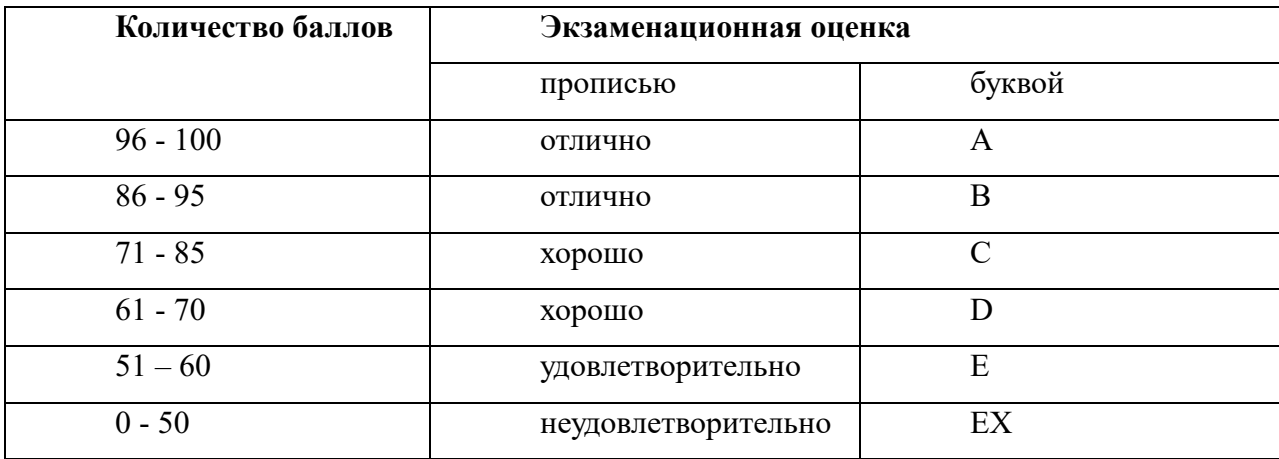

Шкала перевода оценки из многобалльной в систему «зачтено»/ «не зачтено»:

Таблина 4.5

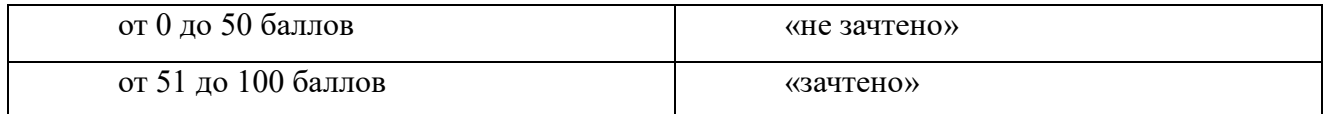

Перевод балльных оценок в академические отметки «отлично», «хорошо», «удовлетворительно»

- «Отлично» (A) - от 96 по 100 баллов – теоретическое содержание курса освоено полностью, без пробелов, необходимые практические навыки работы с освоенным материалом сформированы, все предусмотренные программой обучения учебные задания выполнены, качество их выполнения оценено максимальным числом баллов.

- «Отлично» (В) - от 86 по 95 баллов – теоретическое содержание курса освоено полностью, без пробелов, необходимые практические навыки работы с освоенным материалом сформированы, все предусмотренные программой обучения учебные задания выполнены, качество их выполнения оценено числом баллов, близким к максимальному.

- «Хорошо» (C) - от 71 по 85 баллов – теоретическое содержание курса освоено полностью, без пробелов, некоторые практические навыки работы с освоенным материалом сформированы недостаточно, все предусмотренные программой обучения учебные задания выполнены, качество выполнения ни одного из них не оценено минимальным числом баллов, некоторые виды заданий выполнены с ошибками.

- «Хорошо» (D) - от 61 по 70 баллов – теоретическое содержание курса освоено полностью, без пробелов, некоторые практические навыки работы с освоенным материалом сформированы недостаточно, большинство предусмотренных программой обучения учебных заданий выполнены, качество выполнения ни одного из них не оценено минимальным числом баллов, некоторые виды заданий выполнены с ошибками.

- «Удовлетворительно» (E) - от 51 по 60 баллов – теоретическое содержание курса освоено частично, но пробелы не носят существенного характера, необходимые практические навыки работы с освоенным материалом в основном сформированы, большинство предусмотренных программой обучения учебных заданий выполнено, некоторые из выполненных заданий выполнены с ошибками.

#### **6. Методические материалы по освоению дисциплины**

Рабочей программой дисциплины предусмотрены следующие виды аудиторных занятий: лекции, практические занятия, контрольные работы. На лекциях рассматриваются наиболее сложный материал дисциплины. Лекция сопровождается презентациями, компьютерными текстами лекции, что позволяет студенту самостоятельно работать над повторением и закреплением лекционного материала. Для этого студенту должно быть предоставлено право самостоятельно работать в компьютерных классах в сети Интернет.

Практические занятия предназначены для самостоятельной работы студентов по решении конкретных задач дискретно математики. Каждое практическое занятие сопровождается домашними заданиями, выдаваемыми студентам для их решения во внеаудиторное время. Для оказания помощи в решении задач имеются тексты практических заданий с условия-

43

ми задач и вариантами их решения. Для самостоятельной работы студентов имеются тексты лекций и задания на практическую работу, оформленные в виде текстовых файлов word.

Контрольные работы выполняются во время аудиторных занятий. Содержание контрольных работ предполагает наличие отдельных задач (кейсов), которые нужно решить. При решении задач студент может использовать любые информационные ресурсы, в том числе в сети Интернет.

Расчетно-графическое задание каждым студентом выполняется индивидуально в соответствии с выданным заданием. Результаты выполнения данного задания представляются в виде отчета в печатном и электронном виде. Отчет должен содержать титульный лист, введение, выполнение отдельных этапов по синтезу логической схемы в различных базисах. Работа защищается каждым студентом индивидуально.

С целью контроля сформированности компетенций разработан фонд контрольных заданий. Его использование позволяет реализовать балльно-рейтинговую оценку, определенную приказом от 28 августа 2014 г. №168 «О применении балльно-рейтинговой системы оценки знаний студентов».

С целью активизации самостоятельной работы студентов в системе дистанционного обучения Moodle разработан учебный курс «Математическое программирование», включающий набор файлов с текстами лекций, практикума, примерами задач, а также набором тестов для организации электронного обучения студентов.

Для активизации работы студентов во время контактной работы с преподавателем отдельные занятия проводятся в интерактивной форме. В основном, интерактивная форма занятий обеспечивается при проведении занятий в компьютерном классе. Интерактивная форма обеспечивается наличием разработанных файлом с заданиями, наличием контрольных вопросов, возможностью доступа к системе дистанционного обучения, а также к тестеру.

Для работы с печатными и электронными ресурсами СЗИУ имеется возможность доступа к электронным ресурсам. Организация работы студентов с электронной библиотекой указана на сайте института (странице сайта – «Научная библиотека»).

#### **Контрольные вопросы для подготовки к занятиям**

Таблица 5.4

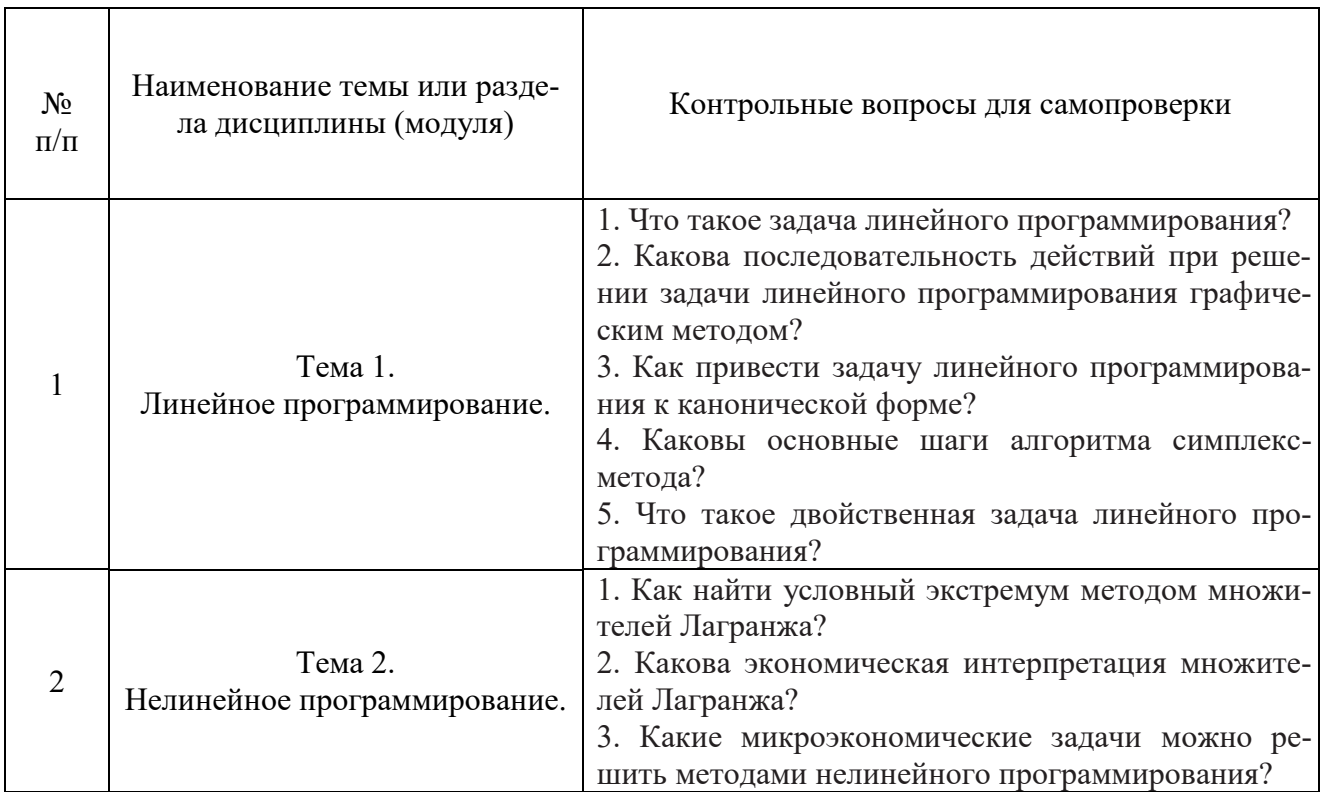

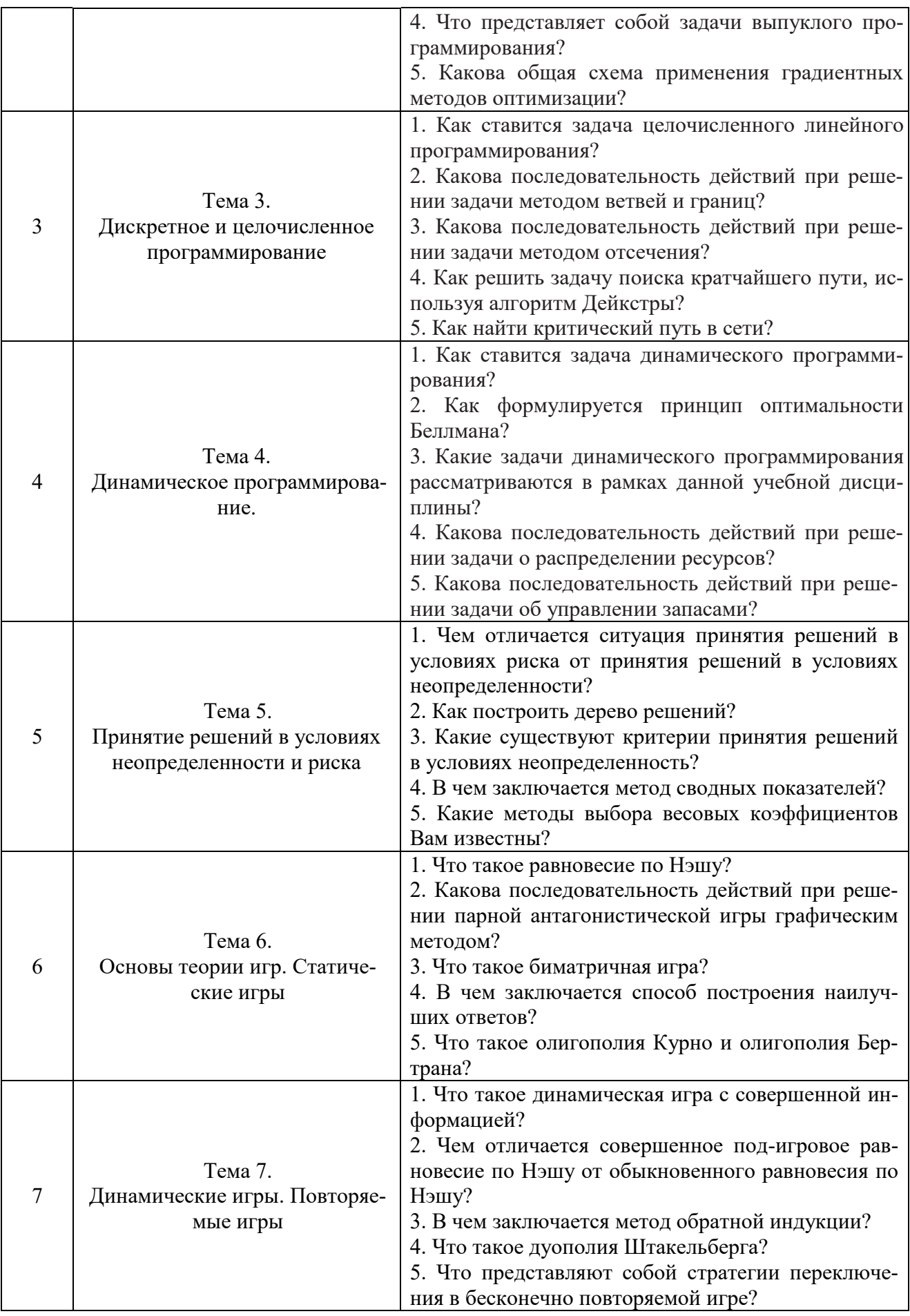

## **7. Учебная литература и ресурсы информационно-телекоммуникационной сети "Интернет"**

(Согласовывается с информационно-библиотечным управлением)

## **7.1 Основная литература**

1. Толпегин О. А. Математическое программирование. Вариационное исчисление: учебное пособие для вузов / О. А. Толпегин. – 2-е изд., испр. и доп. – Москва: Издательство Юрайт, 2023. – 233 с. – (Высшее образование). – ISBN 978-5-534-11755-4. – Текст: электронный // Образовательная платформа Юрайт [сайт]. – URL: https://urait.ru/bcode/513310

2. Кремер Н. Ш. Исследование операций в экономике: учебник для вузов. – 4-е изд., перераб. и доп. – Москва: Издательство Юрайт, 2023. – 414 с. – (Высшее образование). – ISBN 978-5-534-12800-0. – Текст: электронный // Образовательная платформа Юрайт [сайт]. – URL: https://urait.ru/bcode/510512

3. Челноков А. Ю. Теория игр: учебник и практикум для вузов / А. Ю. Челноков. – Москва: Издательство Юрайт, 2023. – 223 с. – (Высшее образование). – ISBN 978-5-534- 00233-1. – Текст: электронный // Образовательная платформа Юрайт [сайт]. – URL: https://urait.ru/bcode/511218

4. Шагин В. Л. Теория игр для экономистов: учебник и практикум / В. Л. Шагин. – 2 е изд., испр. и доп. – Москва: Издательство Юрайт, 2023. – 223 с. – (Высшее образование). – ISBN 978-5-534-15424-5. – Текст: электронный // Образовательная платформа Юрайт [сайт]. – URL: https://urait.ru/bcode/511246

5. Королев А. В. Экономико-математические методы и моделирование: учебник и практикум для вузов / А. В. Королев. – Москва: Издательство Юрайт, 2023. – 280 с. – (Высшее образование). – ISBN 978-5-534-00883-8. – Текст: электронный // Образовательная платформа Юрайт [сайт]. – URL: https://urait.ru/bcode/512225.

Все источники основной литературы взаимозаменяемы.

## **7.2 Дополнительная литература:**

1. Гармаш А. Н. Экономико-математические методы и прикладные модели: учебник для бакалавриата и магистратуры / А. Н. Гармаш, И. В. Орлова, В. В. Федосеев; под редакцией В. В. Федосеева. – 4-е изд., перераб. и доп. – Москва: Издательство Юрайт, 2022. – 328 с. – (Бакалавр и магистр. Академический курс). – ISBN 978-5-9916-3698-8. – Текст: электронный // Образовательная платформа Юрайт [сайт]. – URL: https://urait.ru/bcode/507819

2. Попов А. М. Экономико-математические методы и модели: учебник для вузов / А. М. Попов, В. Н. Сотников; под общей редакцией А. М. Попова. – 3-е изд., испр. и доп. – Москва: Издательство Юрайт, 2023. – 345 с. – (Высшее образование). – ISBN 978-5-534- 14867-1. – Текст: электронный // Образовательная платформа Юрайт [сайт]. – URL: https://urait.ru/bcode/510625

3. Подиновский, В. В. Многокритериальные задачи принятия решений: теория и методы анализа: учебник для вузов / В. В. Подиновский. – Москва: Издательство Юрайт, 2023. – 486 с. – (Высшее образование). – ISBN 978-5-534-15673-7. – Текст: электронный // Образовательная платформа Юрайт [сайт]. – URL: https://urait.ru/bcode/520483

4. Рубчинский, А. А. Методы и модели принятия управленческих решений: учебник и практикум для вузов / А. А. Рубчинский. – Москва: Издательство Юрайт, 2023. – 526 с. – (Высшее образование). – ISBN 978-5-534-03619-0. – Текст : электронный // Образовательная платформа Юрайт [сайт]. – URL: https://urait.ru/bcode/511189

5. Конюховский, П. В. Теория игр + CD: учебник для академического бакалавриата / П. В. Конюховский, А. С. Малова. – Москва : Издательство Юрайт, 2022. – 252 с. – (Авторский учебник). – ISBN 978-5-9916-4220-0. – Текст: электронный // Образовательная платформа Юрайт [сайт]. – URL: https://urait.ru/bcode/508861

#### **7.3. Нормативные правовые документы**

- 1. Правовая система «Гарант-Интернет» [Электронный ресурс]. Режим доступа: http: // [www.garweb.ru](http://www.realtitul.ru/).
- 2. Правовая система «КонсультантПлюс» [Электронный ресурс]. Режим доступа: http: // [www.consultant.ru](http://www.realtitul.ru/).
- 3. Центр профессиональной подготовки [Электронный ресурс]. Режим доступа: http: // www.с[-pp.ru](http://www.realtitul.ru/).

#### **7.4. Интернет-ресурсы.**

СЗИУ располагает доступом через сайт научной библиотеки [http://nwapa.spb.ru](http://nwapa.spb.ru/) к следующим подписным электронным ресурсам:

#### **Русскоязычные ресурсы**

- Электронные учебники электронно библиотечной системы (ЭБС) «Айбукс»
- Электронные учебники электронно библиотечной системы (ЭБС) «Лань»
- Научно-практические статьи по финансам и менеджменту Издательского дома «Библиотека Гребенникова»
- Статьи из периодических изданий по общественным и гуманитарным наукам «Ист Вью»
- Информационно-правовые базы Консультант плюс, Гарант.

#### **Англоязычные ресурсы**

- EBSCO Publishing доступ к мультидисциплинарным полнотекстовым базам данных различных мировых издательств по бизнесу, экономике, финансам, бухгалтерскому учету, гуманитарным и естественным областям знаний, рефератам и полным текстам публикаций из научных и научно-популярных журналов.
- Emerald- крупнейшее мировое издательство, специализирующееся на электронных журналах и базах данных по экономике и менеджменту. Имеет статус основного источника профессиональной информации для преподавателей, исследователей и специалистов в области менеджмента.

Возможно использование, кроме вышеперечисленных ресурсов, и других электронных ресурсов сети Интернет.

## **7.5. Иные источники.**

Не используются.

## **8. Материально-техническая база, информационные технологии, программное обеспечение и информационные справочные системы**

Учебная дисциплина включает использование программного обеспечения Microsoft Excel, Microsoft Word, Microsoft Power Point для подготовки текстового и табличного материала, графических иллюстраций.

Методы обучения с использованием информационных технологий (компьютерное тестирование, демонстрация мультимедийных материалов).

Интернет-сервисы и электронные ресурсы (поисковые системы, электронная почта, профессиональные тематические чаты и форумы, системы аудио и видео конференций, онлайн энциклопедии, справочники, библиотеки, электронные учебные и учебно-методические материалы).

Система дистанционного обучения Moodle.